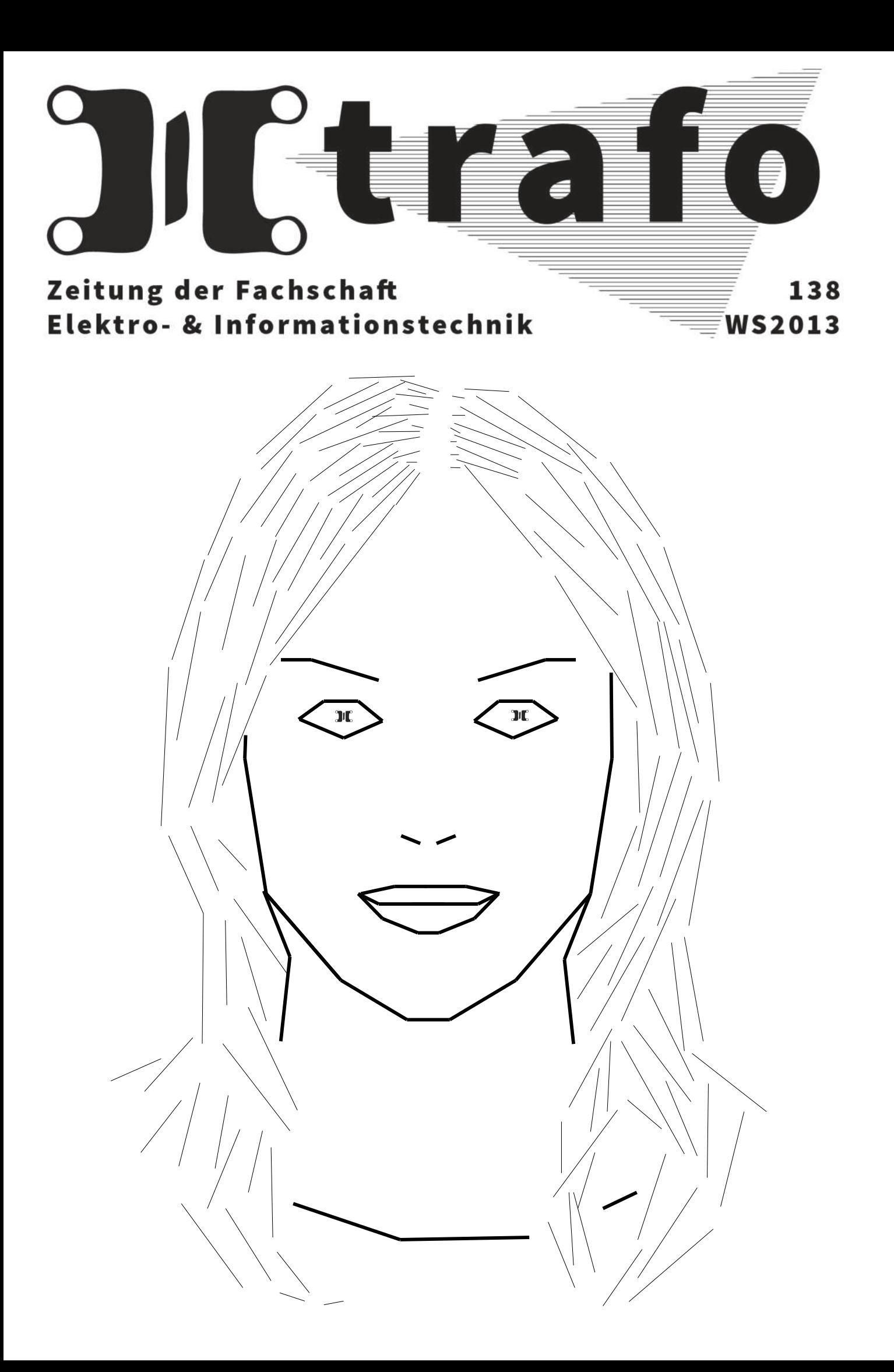

# **Inhaltsverzeichnis**

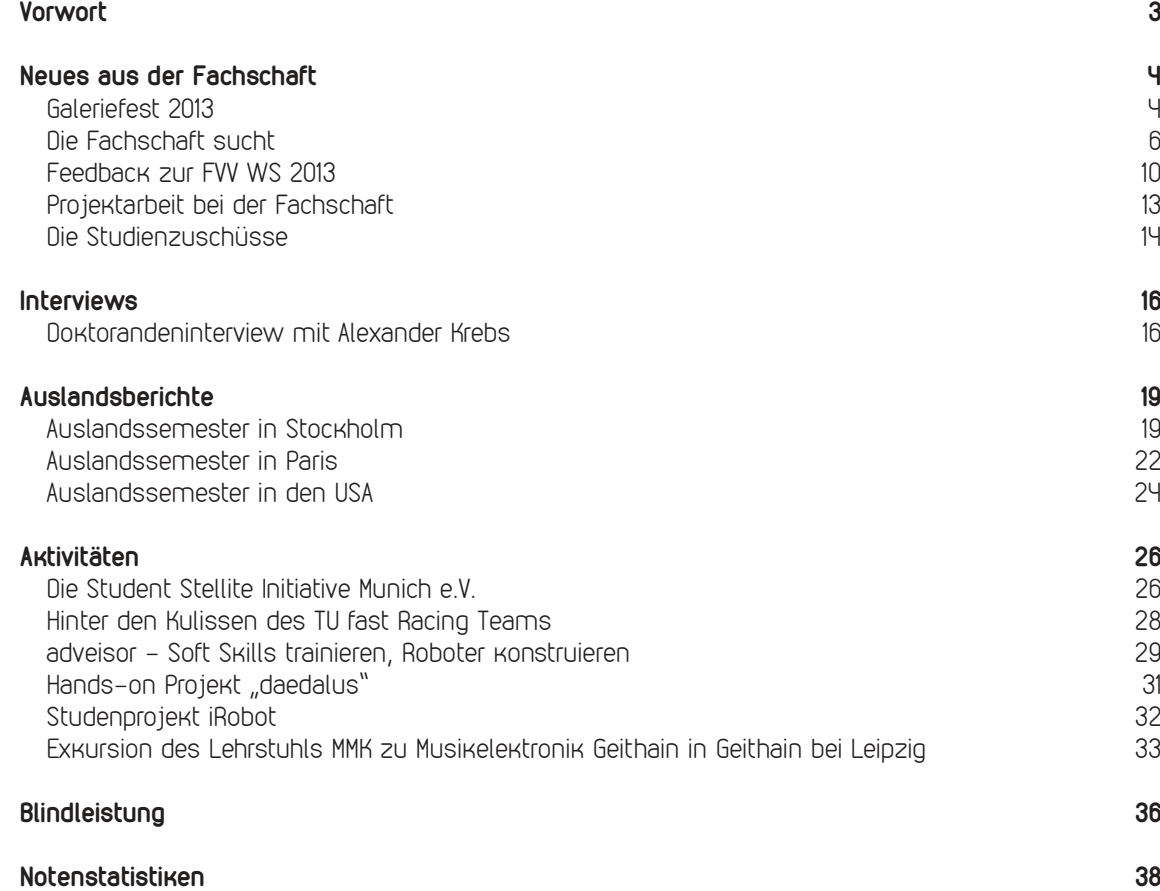

# **Vorwort**

#### Liebe Leserinnen, liebe Leser,

das Semester neigt sich wieder dem Ende zu und damit beginnt auch die stressige Zeit des Semesters. Wir haben für euch wieder den Trafo zusammengestellt und vielleicht versüßt es euch ja die Prüfungszeit etwas. Nachdem ihr momentan eh von Büchern und Skripten in eurer Lernwelt umgeben seid, kommt es auf die paar Seiten vom Trafo auch nicht mehr an.

Dieses Mal haben wir ein Interview mit eurem Übungsleiter der stochastischen Signale geführt, damit ihr einen Einblick in den Alltag eines Doktoranden bekommt.

Um euch auf dem Laufenden in unserer Fachschaft zu halten, berichten wir euch neben "Die Fachschaft sucht" über die Projektarbeit bei der Fachschaft, mit der ihr ein paar ECTS absahnen könnt! Nicht zu vergessen ist das Galeriefest 2013, die Fotos der Party gibt es als Collage im Heft.

Natürlich informieren wir euch auch wieder über Aktivitäten rund um die Uni wie das Soft Skill Programm Adveisor, das Studentenprojekt iRobot, sowie über TUfast und noch vieles mehr.

Zum Schluss gibt es wie immer die Notenstatistiken für euch, damit ihr auch wieder wisst, in welchen Fächern es die besten Noten gibt!

Ich wünsche euch viel Spaß beim Lesen,

Christiane Sandner

## **Impressum**

#### **Redaktion:**

Christiane Sandner, Matthias Vobl, Raphael Durner, Manuel Zahn

#### **Layout:**

Raphael Durner

#### **Comics:**

xkcd.com

### **Herausgeber:**

Fachschaft Elektrotechnik und Informationstechnik an der Technischen Universität München, 80290 München

#### **e-mail:**

trafo@fs.ei.tum.de

#### **V.i.S.d.P.:**

c/o Adresse des Herausgebers

Eigendruck im Selbstverlag, kostenlos und anzeigenfrei. Namentlich gekennzeichnete Artikel geben nicht unbedingt die Meinung der Redaktion wieder. Die Redaktion behält sich sinnwahrende Kürzungen vor.

## **Datum:**

Januar 2014

#### **Auflage:**  600 Stück

#### 3

# **Neues aus der Fachschaft**

## **Das Galeriefest 2013**

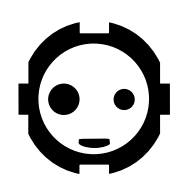

Julia Müller

draußen gewinnen. Der EWK meisterte mit Bravour den umwerfenden Limes Aufzug. An dieser Stelle ein herzliches Dankeschön an alle Lehrstühle, die

Nach einem Jahr Pause fand am 28.11.2013 wieder die legendäre Party der Elektrotechniker und Informationstechniker statt. Dabei wurde nicht nur das Audimax Foyer in eine Tanzfläche verwandelt, sondern auch die Seminarräume des LDV und des LKN wurden zu kleinen Areas mit unterschiedlicher musikalischer und lichttechnischer Gestaltung. Während der LDV und LKN in ihrem eigenen Seminarraum die Bar fachmännisch

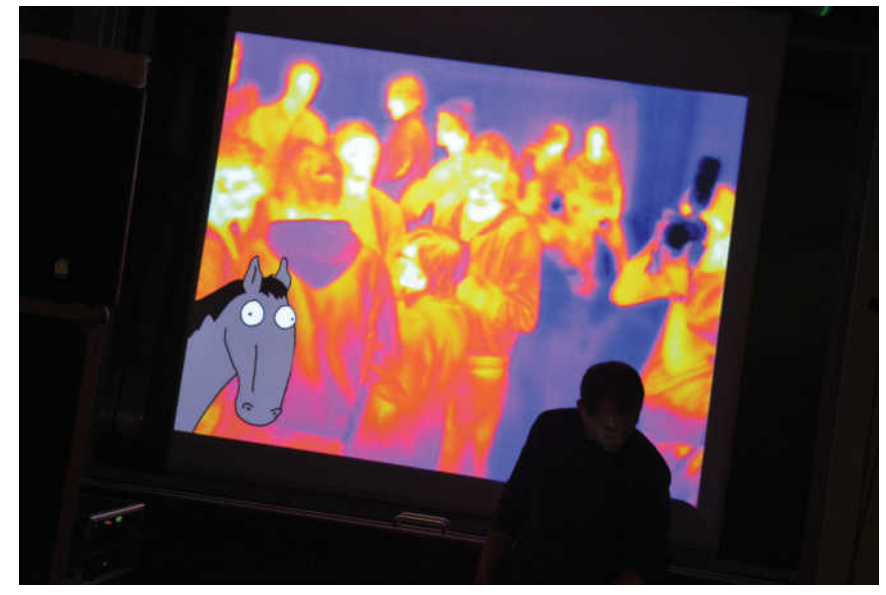

betrieben haben, konnten wir den EDA, LIS, LNT und TEP für die Bars auf der Main Area, im Chill Out Bereich und sogar am frostigen Glühweinstand

uns personell sowie mit ihren Räumlichkeiten unterstützt haben!

Von 21 Uhr bis 3 Uhr wurde auf den Areas ge-

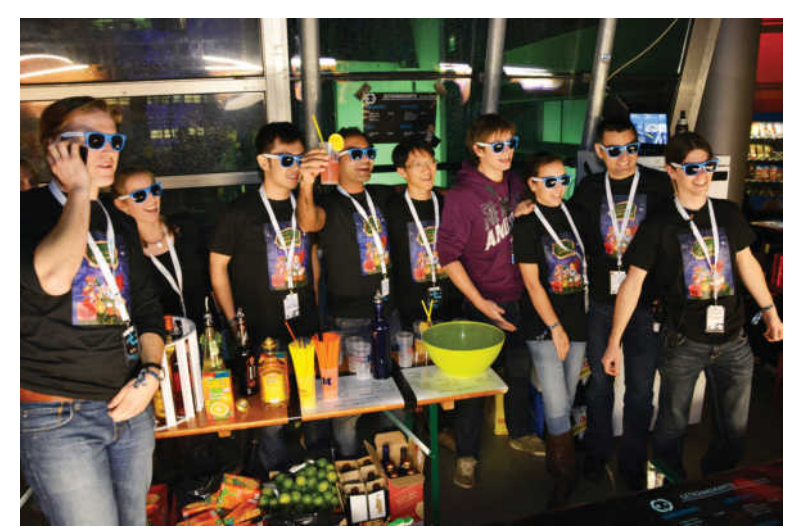

tanzt und gefeiert. Ihr konntet zwischen aktueller Clubmusik, einem 90er Remix sowie dem experimentelleren Stil in der alternative Area eure Lieblingsarea und Bar wählen. Auch für die Gäste mit den tanzmüden Füße unter euch war im Chill Out Bereich genügen Platz sich auszuruhen und das ein oder andere ruhigere Gespräch zu führen. Im Limes-Aufzug gab es natürlich den ganzen Abend über frischen Erdbeerlimes und direkt am Eingang warteten einladend ein Pizzastand und ein Glühweinstand

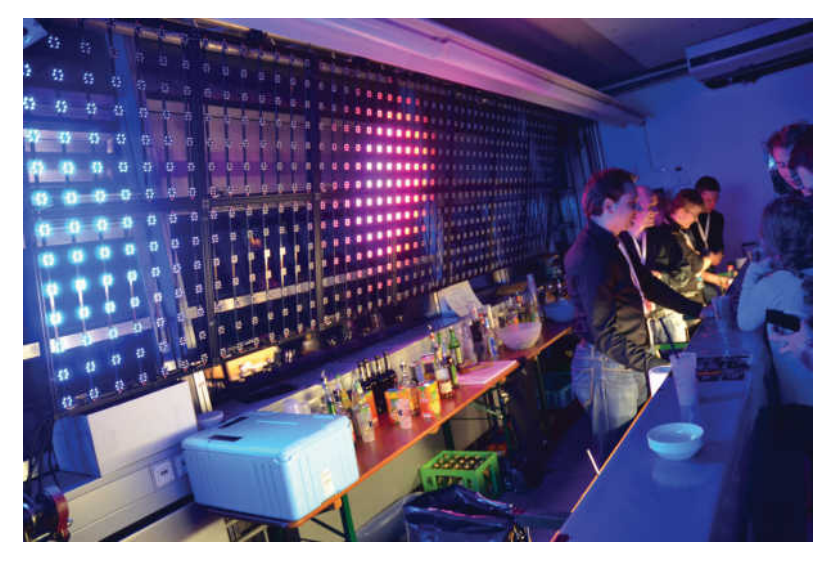

Am Ende noch das Wichtigste: Vielen Dank an alle Helfer! Ohne euch wäre die Party kein so großer Erfolg geworden. Wir freuen uns, dass ihr alle so zahlreich mit angepackt habt und ihr könnt euch auf eine tolle Helferfeier im Frühjahr 2014 freuen!

An dieser Stelle noch das größte Dankeschön an alle Organisatoren. Zudem darf sich jeder, der bereits die ein oder andere Erfahrung bei der Organisation von Veranstaltungen hat oder bekommen möchte, gerne unter galeriefest@fs.ei.tum.de

auf euch. Wer von alle dem Bilder sehen möchte, wird auf der Mittelseite im Trafo fündig werden. Im Internet sind noch ein paar mehr Fotos unter http:// fotos2013.galeriefest.de/ zu finden.

melden. Wir suchen immer Verstärkung und wollen auch für 2014 wieder ein Team bilden, das das Galeriefest gemeinsam organisieren wird!

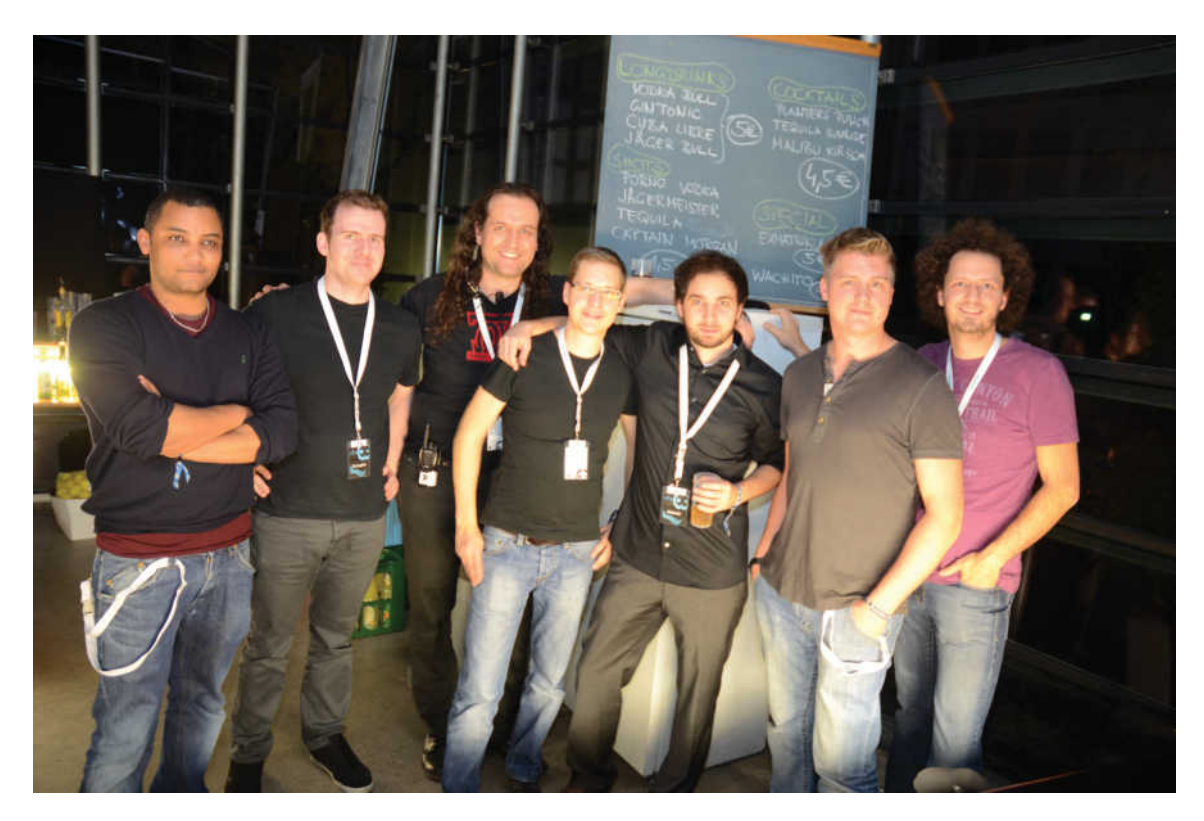

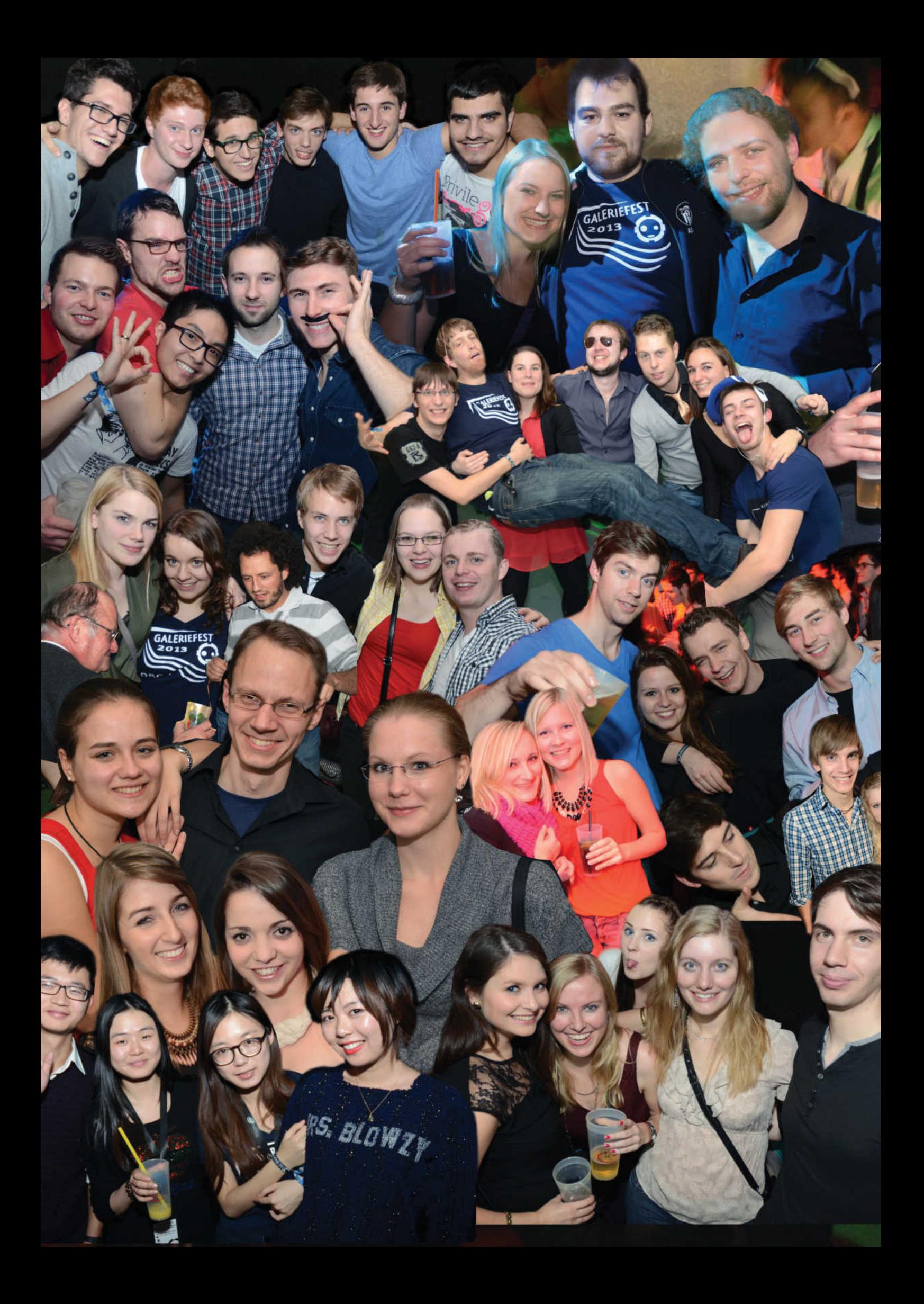

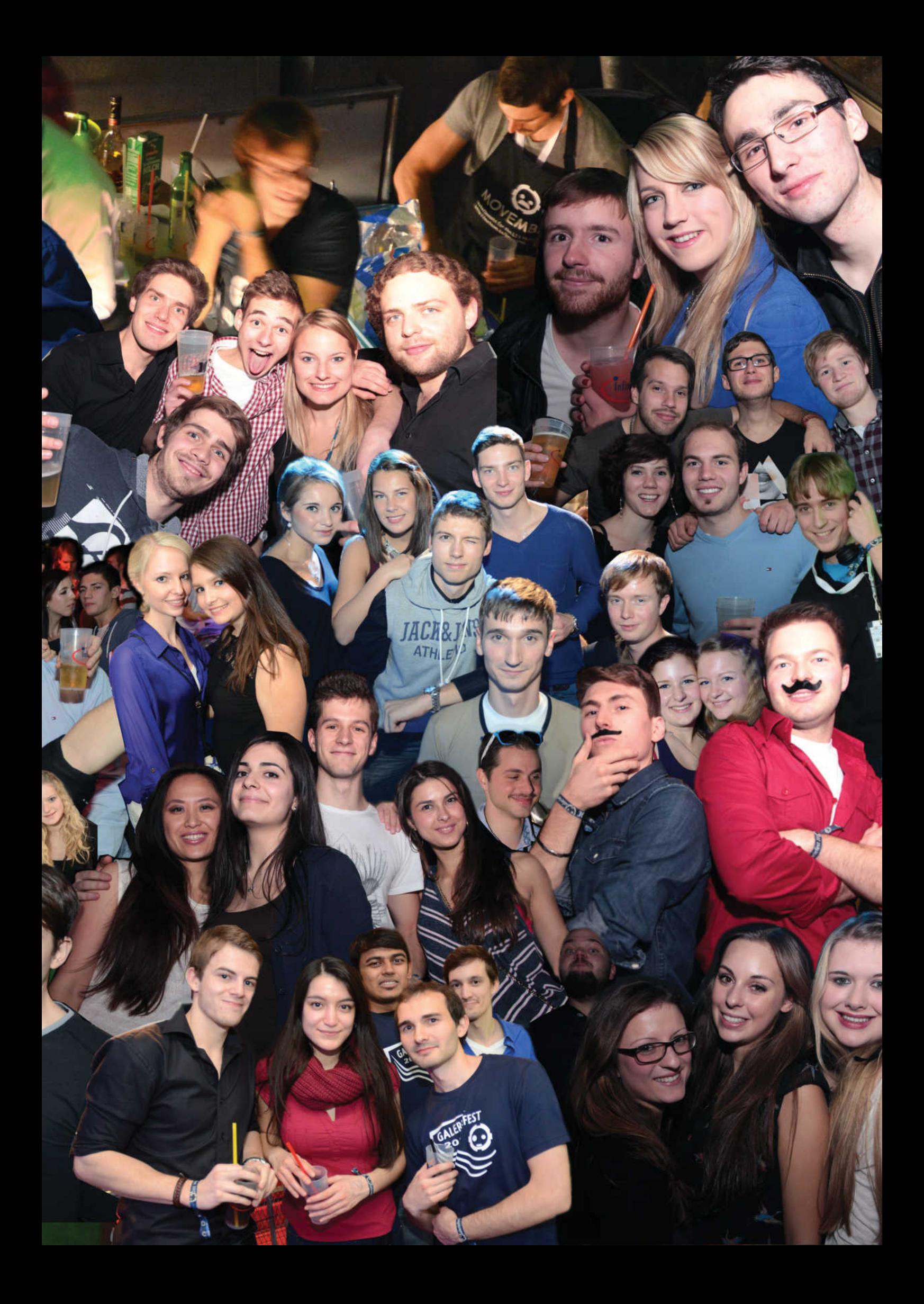

# **Die Fachschaft sucht:**

## **Nachfolger als Layouter für den Trafo**

Als Layouter für den Trafo musst Du einmal im Semester den Textsatz für den Trafo übernehmen. Eine Vorlage für Adobe InDesign und InDesign selbst steht Dir zur Verfügung. Im nächsten Semester könnte ich Dir wenn nötig alles beibringen, ehe Du dann selbst das Ruder übernehmen darfst. Der Zeitaufwand bleibt mit etwa 20 Stunden pro Semester in einem durchaus machbarem Rahmen. Eigenintiativen um den Trafo zu verbessern sind natürlich immer erwünscht. Deshalb trage deinen Teil bei und werde Layouter.

Ich freue mich auf Deine Hilfe! Raphael, derzeitiger Layouter

Für weitere unverbindliche Infos melde Dich unter raphael@fs.ei.tum.de oder direkt in der Fachschaft.

## **Admin AG**

In Rechner einbrechen, Passwörter hacken, fremde Daten ausspionieren, damit beschäftigen wir Admins uns unter anderem. Aber keine Angst, wir machen das nicht bei fremden Systemen oder den Daten unserer User, sondern überlegen uns, wie wir solche Aktionen auf unseren eigenen Systemen verhindern können. Wenn Du Interesse an IT hast und keine Angst vor Linux, dann bist Du bei uns genau richtig! Ob du nun eine Datenbank als Projektarbeit schreiben möchtest oder einfach nur etwas in die Arbeit eines Systemadministrators hineinwachsen willst, melde dich bei uns!

Wir freuen uns auf alle Nachwuchshacker unter Euch! Meldet euch einfach unter *admin@fs.ei.tum.de* 

## **Mitarbeiter für die Erstsem AG**

Die Arbeitsgruppe Erstsem kümmert sich um die Betreuung von Erstsemestern und Interessenten für Dein Studienfach. Zu ihren Aufgaben gehört die Mitgestaltung des Schülerinfotags, die Erstellung des Erstsemester- und Masterinfohefts und die Planung und Durchführung der Master- sowie Erstsemesterinfotage. Da der Schülerinfotag sowie der Viertsemesterinfotag schon bald stattfinden und auch die Planung für die Erstsemesterhütte im Sommersemester wieder ansteht, kannst Du dich hier einbringen. Du kannst nicht nur Dein Wissen weitergeben, sondern auch bei der Organisation der Erstsemesterhütte daran mitwirken unvergessliche Tage für die nächsten Erstsemester zu gestalten!

Wir freuen uns auf Deine Unterstützung! Das Erstsemester-Team

Für Informationen zu den einzelnen Veranstaltungen und über das nächste Treffen, schreibe einfach eine Mail auf erstsem@fs.ei.tum.de

## **Skripten und Druck**

Wir, das Team von Druck und Skripten sind dafür zuständig , dass Du rechtzeitig zu Semesterbeginn Deine frisch gedruckten Skripten in den Händen halten kannst. Natürlich macht sich die Arbeit nicht von alleine, deshalb suchen wir Dich als unser Teammitglied. Druck mit uns bis zu 6 Millionen Seiten im Jahr und lerne einiges über unsere Druckmaschinen. Und sei natürlich der Erste, der die neuen Skripten kaufen kann!

Melde dich, wenn du Interesse hast bei uns! Druck und Skripten Team (druck@fs.ei.tum.de oder skripten@fs.ei.tum.de)

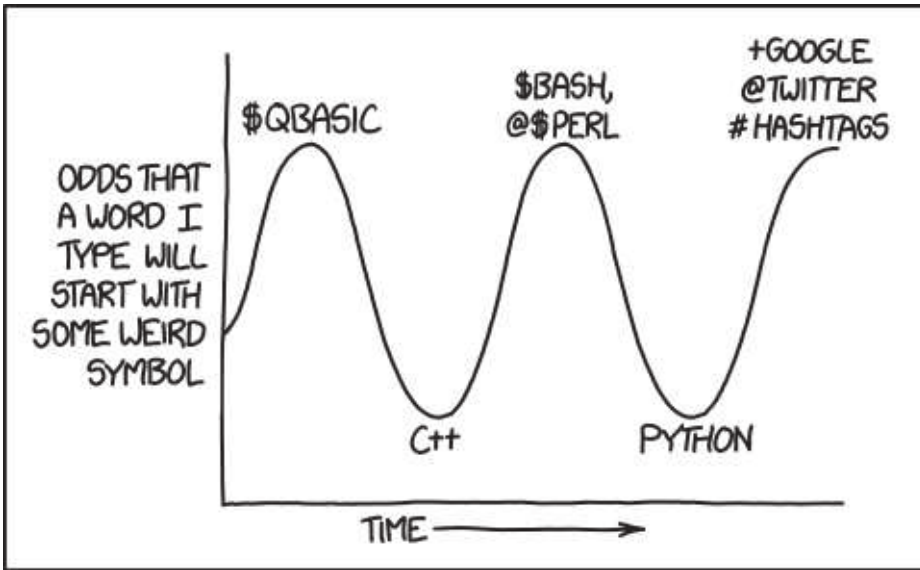

## **xkcd.com: SigiL CyCeL**

The cycle seems to be 'we need these symbols to clarify what types of things we're referring to' followed by 'wait, it turns out words already do that.'

## **Euer Feedback zur Fachschaftsvollversammlung im Wintersemester 2013/14**

Michael Brambach und Julia Müller

**Neues aus der Fachschaft Neues aus der Fachschaft** Bei der Fachschaftsvollversammlung im Oktober hattet ihr wieder die Gelegenheit uns mitzuteilen, was gut läuft und wo es noch Verbesserungsbedarf gibt. Über eure positive Kritik haben wir uns am meisten gefreut. Besonders gut hat euch offensichtlich die Erstihütte gefallen, die wir dieses Jahr das erste Mal stattfinden haben lassen. Ebenso war das legendäre Galeriefest ganz hoch im Kurs. Ja es fand statt und es war wieder ein Erfolg! Auch wenn es nicht für jedes Fach welche gibt und man manchmal sich auf öfters anstellen muss: offensichtlich ist es für euch Studenten immer ein Vorteil gute Skripte kaufen zu können. Auch die Erstsemester AG freut sich über die positiven Meldungen über die Ersti-Info Tage. Auch unser Angebot sich Spinde zu mieten fandet ihr Top. Der ein oder andere fand unseren Dozentenpreis eine sinnvolle Arbeit der Fachschaft. Unser Hochschulpolitik Engagement fand großes Interesse und wurde lobend erwähnt. Wenn ihr nun auch Interesse habt, bei der ein oder anderen guten Arbeitsgruppe mit anzupacken, meldet euch einfach kurz mit eurem Interessensbereich unter info@fs.ei.tum.de dann erfahrt ihr alles Wichtige zu den Treffen der Gruppe und den aktuellen Aufgaben. Ein paar Dinge, bei denen ihr noch Verbesserungsbedarf seht, haben wir euch wieder als FAQ zusammengefasst:

### **Q: Kann man ein Dokument über Rechte im Studium einfach jedem Studenten zur Verfügung stellen?**

A: Grundsätzlich gibt es mehrere Dokumente, in denen eure Rechte aber auch Verpflichtungen im Studiengang stehen. Diese sind die Allgemeine Prüfungsorgnung, die Fachprüfungsordnung und das Bayrische Hochschulgesetz. Damit ihr diese auch alle recht schnell findet, sollen diese in naher Zukunft einfacher über unsere Homepage unter der Rubrik Hochschulpolitik erreicht werden.

## **Q: Gibt es Angebote zum Microcontroller programmiern?**

A: Bisher gibt es kein solches Angebot. Die e-Lab AG ist bemüht, ihr Kursangebot ständig zu erweitern, da wäre zusätzliche Hilfe natürlich wünschenswert. Wenn du Interesse hast, einen Kurs zu entwickeln, dann kannst dich an e-lab@fs.ei.tum.de wenden.

**Q: Was macht man in diesem Semester mit den Codes der Studybloxx?** A: Die Codes

müsst ihr seit

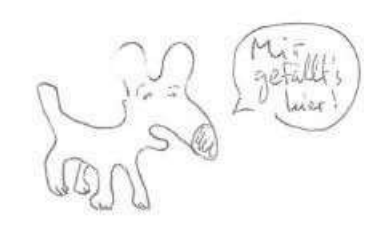

diesem Semester unter bloxxboard.com eingeben. Dazu muss man dort eine Account erstellen. Dies liegt unter anderem auch an der finanziell prekären Lage der Studybloxx. Wir können euch daher nicht einmal, selbst wenn ihr die Codes eingebt, garantieren, dass ihr im Sommersemester wieder einen Block bekommt, da die Lieferung noch unsicher ist.

## **Q: Warum ist die Homepage nicht immer auf aktuellem Stand? Warum gibt es veraltete Links?**

A: Die Fachschaft bemüht sich nach Kräften immer alles auf aktuellem Stand zu halten. Vor allem bei den Links aus dem Grundstudium sind wir auf euch angewiesen, da wir diese nicht automatisch von den Professoren bekommen und sie auch nicht per Suchmaschine im Internet auffindbar sind. Hinweise auf falsche oder veraltete Links, sowie Inhalte werden jederzeit gerne unter info@fs.ei.tum.de entgegengenommen.

### **Q: Warum gibt's kein Freibier auf der FVV?**

A: Prinzipiell wären wir da auch dafür. Problem ist nur die Finanzierung: wir bräuchten jemanden der uns das Freibier stellt ;-)

## **Q: Wer wählt die Tutoren? Wie kann man den Tutoren beibringen, besser zu erklären?**

A: Als Tutoren werden meistens die Besten des vorhergehenden Jahrgangs von den Lehrstühlen angefragt, nur hin und wieder melden sich auch leistungsschwächere Studenten, die sich dafür die Sachverhalte schwieriger erarbeiten mussten. Gebt am besten euren Tutoren direkt Feedback, sagt ihnen, dass ihr den ein oder anderen Sachverhalt besser erklärt haben wollt. Zudem gibt es für alle Tutoren einmal im Semester eine Tutorenschulung von ProLehre, dort können Tutoren auch ihre didaktischen Fähigkeiten verbessern.

## **Q: Warum sind Skripte nicht für alle Fächer vorhanden?**

A: Ob es Skripte gibt oder nicht, hängt von den Dozenten ab. Wir können leider nur Skripte abdrucken, zu denen wir Vorlagen und auch eine Druckfreigabe haben. Solange beides nicht vorhanden ist, können wir auch nichts drucken. Wenn ihr euch Skripte in den Vorlesungen wünscht, dann wendet euch an die Dozenten, dass diese uns ein Skript zur Verfügung stellen.

## **Q: Kann man kostenlos in der Münchner Innenstadt parken?**

A: Dies ist ein Paradoxon. Aufgrund von Platzmangel und hoher Nachfrage sind in der Gegend um den Campus Innenstadt der TU keine Parkplätze umsonst für Studenten vorhanden. Man munkelt, dass es in Garching draußen kostenlose Parkplätze geben soll, dafür müsste man aber zum Studiengang Maschinenbau wechseln.

### **Q: Wie kann ich den Lehrstoff mitbestimmen?**

A: Wir versuchen mit unserer hochschulpolitischen Arbeitsgruppe so gut es geht die Vorlesungen studentenfreundlich und studierbar zu strukturieren. Dabei wurden in den vergangenen Semestern viele Ziele erreicht. Wenn ihr aber gerne mitbestimmen wollt, wisst, wie man was besser machen könnte oder Einblick in die Studiengestaltung bekommen wollt, meldet euch

## **Q: Warum sind die Hörsäle so kahl und grau und selten nur mit Fenstern bestückt? Warum sind in den Hörsälen Tische und Stühle kaputt?**

A: Leider sind uns hier die Hände gebunden und wir müssen auf die örtlichen Gegebenheiten zurückgreifen. Abreissen und neu bauen kann man die gesamte TUM leider nicht. Vieles wird auch aufgeschoben, weil die Elektrotechnik und Informationstechnik nach Garching verlegt werden soll. Wenn es bauliche Probleme gibt, wegen denen ihr kaum noch Vorlesungen besuchen könnt oder euch dort kaum auf den Dozenten konzentrieren könnt, schreibt bitte eine Mail an feedback@tum.de, diese Mailingliste ist für Feedback aller Art in Hinsicht auf die TUM der richtige Ansprechpartner.

## **Q: Warum gibt es nicht für alle Fächer Tutorübungen, zum Beispiel im Fach Physik?**

A: Ob Tutorübungen angeboten werden oder nicht, hängt vom Lehrstuhl und dessen bewilligten Studiengeldern ab. Auf der einen Seite kann es sein, dass der Lehrstuhl keine Gelder zugesagt bekommen

hat, für diese Tutorstellen, auf der anderen, dass sich auch keine Studenten bereit erklärt haben, die Stellen zu übernehmen. Sprecht doch einfach den Dozenten oder Übungsleiter an, dass euch diese Stunden fehlen oder wendet euch an uns, wenn ihr das nur ungern persönlich machen wollt. Zudem habt ihr die Möglichkeit auf den Evaluierungsbögen diesen Wunsch anonym zu vermerken.

### **Q: Warum gibt es so wenig Mädchen im Studiengang?**

A: Offensichtlich ist der Studiengang für Mädchen weniger interessant als geisteswissenschaftliche Fächer. Ändern könnt ihr das vielleicht, indem ihr an eurer Schule eure technischen Projekte aus dem Studium und den Studiengang selbst vorstellt. Die Gesellschaft und deren Interessen ändern, können wir nicht allein.

## **Q: Warum gibt es noch dazu so wenig Mädchen Toiletten?**

A: Dass es wenige gibt, wäre uns nicht bekannt. Lediglich am 1200er sind sie nicht alle sofort auffindbar. Es gibt jedoch etwa zehn Toiletten mit insgesamt über dreißig Schüsseln in < 1 min Laufweite. Ihr müsst also einfach mal ein bisschen suchen ;)

#### **Q: Warum funktioniert das EIIT Forum nicht?**

A: Das Problem wird zur Zeit behoben. Das EIIT Forum wird entgegen allen Gerüchten immer noch von freien Alumni betrieben und nicht von der Fachschaft. Leider gibt es hierbei immer noch nicht genügend Mitarbeiter. Wir von der Fachschaft versuchen daher Interessenten an das Admin-Team des Forums zu vermitteln. Vielleicht kennst du dich mit Forensoftware aus und magst die EIIT-Admins unterstützen oder solltest du allgemein an administrativer Erfahrung interessiert sein, schreib einfach eine Mail auf admin@fs.ei.tum.de und wir leiten dich weiter.

## **Q: Warum gibt es ungenügend Infos über Altklausuren?**

A: Wir können leider nur die Altklausuren abdrucken, die uns von den Lehrstühlen zur Verfügung gestellt werden. Andere haben wir nicht. Manche Lehrstühle geben aber Altklausuren oder Probeklausuren auf ihrer Lehrstuhlhomepage oder über Moodle frei, die ihr selber ausdrucken und bearbeiten könnt. Fragt doch dazu direkt beim Dozenten oder Übungsleiter nach, ob er nicht eine Übersichtsfolie über die Lernmethoden zusammenstellen kann.

#### **Q: Warum ist die Mensa nur so kurz geöffnet?**

A: Wir geben diesen Wunsch gerne weiter, können aber nicht dafür garantieren, dass dies auch umgesetzt wird**.**

### **Q: Wie komme ich ins lrz bzw ins eduroam wenn ich an der Uni bin?**

A: Dazu gibt es ein Tutorial auf der Seite des Leibnitz Rechenzentrums, die auch ohne Registrierung im Netz aufrufbar ist. Dieses ist hier zu finden: http:// www.lrz.de/info/studenten/

## **Q: Warum ist die Schlange im Skriptenverkauf so lang?**

A: Das liegt daran, dass wir auch nur begrenzt schnell verkaufen können. Es wäre uns immer eine Hilfe, wenn ihr vorher unter http://www.fs.ei.tum.de/ services/skriptenverkauf/verkaufsliste.html heraussuchen könnt, ob es für eure Fächer Skripten gibt und uns dann nur nach den vorhandenen Skripten fragt und gegebenenfalls nachbestellt. Wenn wir immer alle Stundenpläne durchlesen müssen, dann verfünffacht sich leider die Zeit pro Student und damit eure Wartezeit.

#### **Q: Wo finde ich Kaffeeautomaten an der Uni?**

A: Es gibt ein paar: z.B. unter der Mensa im Crazy Bean, im StuCafé, vor der Bibliothek und in der Nähe vom 1200er bei der Carl-von-Linde Akademie.

## **Q: Warum funktioniert der Studenplangenerator für das 5. und 6. Semester nicht so gut?**

A: Da dürft ihr euch bei den Professoren beschweren. Der Studenplangenerator greift auf die Daten aus TUMOnline zurück. Wenn diese Daten nicht aktuell gehalten oder erst gar nicht eingetragen werden, dann kann der Generator auch keine vernünftigen Stundenpläne erstellen. Zudem kann es sein, dass

eure Ansicht von TUMonline veraltet ist, während die des Dozenten bereits aktualisiert wurde, da müsst ihr einfach die Dozenten darauf hinweisen, dass das nicht freigeschaltet wurde oder irgendwo hängen geblieben ist.

### **Q: Kann man die Prüfungseinsichten nicht bündeln, anstatt sie über die Ferien zu verteilen?**

A: Eine Lösung zu finden mit der alle zufrieden sind, ist sehr schwer. Zudem sind nicht alle Lehrstühle gleich schnell in der Korrektur. In der Regel bieten die Lehrstühle aber auch "Nachhol"-Einsichten an, falls man am offiziellen Termin keine Zeit hatte. Falls sie das nicht tun, steht euch dennoch eine Einsicht nach dem Bayrischen Hochschulgesetz (BayHSchG) zu.

### **Q: Wieso gehen die Skripten ständig aus?**

A: Wenn wir genau wüssten, wie viele Skripten wir brauchen, könnten wir genau diese Anzahl drucken. Leider liegen uns aber keine genauen Zahlen vor und es kann auch niemand uns genaue Zahlen nennen. In der Regel sind die Skripte aber bis zum nächsten Skriptenverkauf nachgedruckt und einsortiert, so dass ihr diese wieder kaufen könnt. Damit wir genauere Zahlen bekommen, seid aber wieder ihr gefragt: nur wenn ihr euch für alle Kurse, die ihr besuchen wollt auch auf TUMonline eintragt, können wir genaue Mengen drucken.

## **Q: Warum sind die Sprachkurse so schnell ausgebucht?**

A: Es gibt einfach nicht so viele Plätze, da die Sprachkurse auch unterschiedlich gefragt und belegt sind. Wenn ihr euch unbedingt in einen Kurs einschreiben wollt, meldet euch doch einfach initiativ bei einem Referenten dort und fragt, wann sein Kurs freigeschaltet wird.

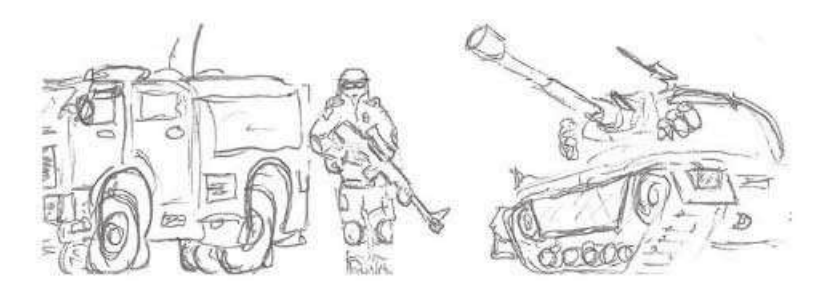

Auch Counter Strike erschien als pen and paper game auf den Feedback Zetteln. Vielen Dank für diese schöne Gestaltung ;)

# **Projektarbeit bei der Fachschaft**

## Michael Brambach

Seit dem Sommersemester 2013 hast du bei uns in der Fachschaft die Möglichkeit ein paar ECTS - um genau zu sein drei - als Softskillfächer dazu verdienen.

Softskills sind Fähigkeiten, sich im Berufsleben und im Team zurecht zu finden. Hierfür gibt es einige Fächer an der TUM. Viele davon sind bei der Carl-von-Linde Akademie angesiedelt, aber nicht alle können im Bachelor als sogenannte FIQ Fächer eingebracht werden. Einige werden speziell für Elektrotechnikund Informationstechnik Studenten im Bachelor angeboten, diese behandelt Themen wie Fertigung und Unternehmensführung.

All diese Fächer sind leider doch noch sehr theoretisch, daher haben wir in der Fachschaft die Möglichkeit geschaffen, mit echten Projekten sowohl praktische Erfahrung als auch Soft Skill ECTS zu bekommen. Diese Projekte bringen dir nicht nur 3 ECTS, sondern auch allen anderen Studenten an unserer Fakultät eine Verbesserung ihrer Studienbedingungen. Eine kleine Auswahl an Projekten haben wir auf unserer Homepage veröffentlich. Du kannst sie unter www.fs.ei.tum.de/ mitarbeiten/projektarbeit.html finden. Wenn dir eines der Themen zusagt, dann komm einfach auf eine Tasse Kaffe oder Tee in der Fachschaft vorbei oder schreib uns eine e-Mail an projektarbeit@fs.ei. tum.de. Solltest du eine eigene Idee haben, was die Fachschaft für die Studenten machen sollte oder unbedingt braucht, dann kannst du das natürlich auch umsetzten, vorausgesetzt du findest jemanden, der dich dabei betreuen kann. Sollte aber in der Regel immer der Fall sein.

## **Und wie bekomme ich nun die 3 eCTS?**

Nachdem wir dir noch weitere Infos zu dem Projekt gegeben haben und wir gemeinsam im Groben das genaue Ziel abgesteckt haben, darfst du an zwei Tagen ein Seminar über das Erarbeiten eines Themas, die strukturierte Vorgehensweise um ein Projektplan zu erstellen und wie man diese in die Tat umsetzt, besuchen. Dazu lernst du auch noch einige Präsentationstechniken und Möglichkeiten mit Medien, sei es der Overhead oder der Beamer oder andere Möglichkeiten umzugehen. Kurz gesagt: Du bekommst ein kleines Rundumpaket (genau so eines, welches du dir vor einem Referat in der Schule als Hilfestellung gewünscht hättest) Nach diesen zwei Tagen erstellst du dann deinen Projektzeitplan. Das ist die erste Aufgabe, die auch bewertet wird. Anschließend wird es nun praktisch: Du fängst an, das Projekt in die Tat umzusetzen. Dazu steht dir dann dein Betreuer bei Fragen zur Seite. Betreuen wird dich ein Fachschaftler, der in deinem Themenbereich erfahren ist und du dir mit Beginn deiner Projektarbeit aussuchst. Nebenher dokumentierst du den Fortschritt deines Projektes, kontrollierst, ob du im Zeitplan bist und berichtest auf Wunsch deinem Betreuer deinen aktuellen Stand. Am Ende deines Projektes stellst du es kurz einem ausgewählten Kreis in der Fachschaft vor. Gleichzeitig gibst du noch einen Bericht ab, bei dem du dein Projekt nochmal reflektierst. Dies ist dann die zweite Aufgabe die in die Bewertung einfließt. Danach werden dir dann die 3 ECTS in TUMonline gutgeschrieben. Wie du merkst, hängt deine Note nicht mit dem Projekt und schon gar nicht mit dem Erfolg des Projektes zusammen. Wenn du beispielsweise mitten im Projekt auf ein Hindernis triffst, weswegen es scheitert und du in der Reflexion gut begründest, warum es realistisch war, es zu versuchen und was doch fehlgeschlagen ist, ist die gute Argumentation immer auch die Bestnote wert!

#### **Lust bekommen?**

Schau auf unsere Homepage: www.fs.ei.tum.de/ mitarbeiten/projektarbeit.html

Oder schau gleich bei uns direkt vorbei: Wir sind im N4, die Rampe runter, zwei mal direkt rechts durch die Tür

Oder schreib uns eine e-Mail: projektarbeit@fs.ei. tum.de

## **Die Studienzuschüsse -**

**Warum wir es weiterhin selbst in der Hand haben - zumindest ein bisschen**

Peter Kuhn, studentischer Vertreter im Senat

#### **Früher**

Bezeichnung: Studienbeiträge / Studiengebühren Herkunft: Studierende (500 € pro Semester) Zweck: Verbesserung der Studienbedingungen Vergabe: unter Beteiligung der Studierenden bei der Entscheidung

#### **Heute**

Bezeichnung: Studienzuschüsse Herkunft: Staatshaushalt Zweck: Verbesserung der Studienbedingungen Vergabe: unter Beteiligung der Studierenden bei der Entscheidung

## Im Detail:

Seit dem Wintersemester 2013/2014 sind in Bayern die Studiengebühren abgeschafft - d.h. wir Studierende müssen nicht mehr 500 € pro Semester für unser Studium bezahlen. Aber: Weiterhin stehen der TU München etwa 20 Mio. € pro Jahr zur Verfügung um die Studienbedingungen zu verbessern - die sogenannten **Studienzuschüsse**. Dieses Geld bezahlt der Freistaat Bayern als Kompensation der Studiengebühren. Wie schon bei den Studienbeiträgen, ist gesetzlich vorgeschrieben, dass wir Studierende bei der Vergabe der Studienzuschüsse mitwirken dürfen. Wir sind, so das Gesetz, "bei der Entscheidung über die Verwendung der Studienzuschüsse paritätisch zu beteiligen". **es steht also weiterhin dieselbe Menge an geld zur Verfügung und wir Studierende dürfen weiterhin mitentscheiden, für was es genau verwendet wird.**

Zu unserer Beteiligung an der Vergabe steht im Gesetz außerdem: "Das Nähere hinsichtlich der studentischen Beteiligung regeln die Hochschulen durch Satzung" (Art. 5a BayHSchG). Das ist auch bei den Studienbeiträgen schon so gewesen. In der sogenannten Studienbeitragssatzung der TUM wurde die Vergabe der Mittel geregelt. Grundsätzlich wurde dort zwischen Fakultätskonzepten und zentralen Konzepten unterschieden. Für Verbesserungen der Studienbedingungen durch standen den Fakultäten 80% der Gelder, für Verbesserungen auf zentraler Ebene, also alle Fakultäten betreffend, standen 20% der Mittel zu Verfügung.

Wenn beispielweise ein Lehrstuhl gerne ein neues Praktikum anbieten und dadurch die Studienbedingungen verbessern wollte, hat er ein Konzept (bestehend aus Zielen, Maßnahmen und Überlegungen zur Qualitätssicherung) eingereicht. Dieses Konzept und alle anderen fakultätsspezifischen Konzepte wurden dann von einer Kommission dis-

kutiert und priorisiert, in der zur Hälfte Studierende der Fakultät und zur anderen Hälfte Mitglieder der Professorenschaft oder des wissenschaftlichen Personals saßen.

Zentrale Konzepte wurden meist von zentralen Einrichtungen wie z.B. der Bibliothek oder dem Sprachenzentrum gestellt. Diese Konzepte wurden in einer zentralen Kommission diskutiert und priorisiert, in der wiederrum zur Hälfte studentische Vertreterinnen und Vertreter saßen.

Alle Konzepte wurden letztlich in der ebenfalls paritätisch besetzten, sogenannten Präsidialkommission beschlossen und dann vom Hochschulpräsidium genehmigt.

**So wurden in den letzten fünf Jahren sehr sinnvolle und effektive Konzepte beschlossen und finanziert**, von Tutoren über neue Sprachkurse bis hin zu Exkursionen usw. Die Vergabe war zwar etwas bürokratisch, aber die hohe studentische Beteiligung und die Einbeziehung von Studiendekanen, Präsident und Professorinnen und Professoren hat fruchtbare Ergebnisse hervorgebracht. Mit der Einführung der Studienzuschüsse war es formal notwendig, eine neue Satzung zu verabschieden. Sinnvollerweise wollten alle Beteiligten nicht nur aus den "-beiträgen" in der alten Satzung "-zuschüsse" machen, also alles beim Alten belassen, sondern die Vergabestrukturen auf Basis der gemachten Erfahrungen weiterentwickeln. Ziel war es unter anderem den Prozess unbürokratischer zu gestalten und den Fakultäten mehr Eigenverantwortung zu ermöglichen. Außerdem sollten nicht nur die einzelnen Konzepte an sich sondern auch die Gesamtheit aller Konzepte konkrete Ziele verfolgen und damit ineinander greifen und eine Strategie verfolgen. Zu diesem Zweck sollten die Dekaninnen und Dekane stärker in den Vergabeprozess miteinbezogen werden.

Bereits kurz nach Bekanntwerden der Abschaffung der Studienbeiträge im Mai haben wir von der Studentischen Vertretung unsere Gedanken und Verbesserungsvorschläge in die Diskussion miteingebracht. Auch der Präsident hat seine Vorstellungen Ende Juni unterbreitet. Nach mehreren kontroversen Diskussionen im Vorfeld, hat der Senat Ende November die Studienzuschusssatzung der TUM mit sieben Stimmen dafür, drei dagegen und einer Enthaltung verabschiedet.

**Die Studienzuschüsse werden ab 1. Januar wie folgt vergeben:** Wie bisher auch gibt es Konzepte auf Fakultäts- (Fakultätsaufgaben) und zentraler Ebene (Gemeinschaftsaufgaben). Im Unterschied zu bisher werden nur noch 60% der Mittel für Fakultätsaufgaben und dafür 40% für Gemeinschaftsaufgaben verwendet. Das bedeutet zwar, dass weniger Geld in den Fakultäten direkt zur Verfügung steht, aber dafür soll verstärkt Geld aus Gemeinschaftsmitteln in Konzepte fließen, von denen mehrere oder alle Fakultäten wieder profitieren. Ein Fakultätskonzept wird wie bisher in einer Fakultätskommission (sogenannte Planungskommission) diskutiert, priorisiert und beschlossen. Der Dekan hat dabei ein Vetorecht.

Auf zentraler Ebene erarbeitet das Erweiterte Hochschulpräsidium (Hochschulpräsidium und

### Kommentar:

**Wie das Abstimmungsergebnis vermuten lässt war die Verabschiedung der Studienzuschusssatzung umstritten.** Wir, die studentische Vertreter im Senat, sehen die studentische Beteiligung eingeschränkt und sind der Meinung, dass die Satzung den oben genannten Zielen und bisherigen Erfahrungen nicht immer gerecht wird. Diese Bedenken sind an einer Stelle besonders deutlich: Der Fünfjahresplan wird ohne studentische Vertreterinnen und Vertreter im Erweiterten Hochschulpräsidium erarbeitet. Warum aber sollen die Dekaninnen und Dekane ohne studentische Beteiligung über die grundlegenden Strategien zur Verbesserung der Studienbedingungen entscheiden? Liegt diese Kompetenz nicht besonders bei den Studierenden und den Studiendekan/innen?

Fragen, deren Antwort jetzt auch entscheidend

Dekaninnen und Dekane - ohne Studierende) einen Fünfjahresplan mit den strategischen Verausgabungszielen für die 40% Gemeinschaftsmittel. Innerhalb dieses Fünfjahresplans werden anschließen in der sogenannten Strukturkommission (Kanzler, Vizepräsidentin für Studium und Lehre, Sprecher der Studiendekane, wissenschaftliche/r Mitarbeiter/in und vier studentische Vertreterinnen und Vertreter) die einzelnen Maßnahmenpakete und Konzepte der zentralen Einrichtungen beschlossen. Wie bisher werden die Maßnahmen vom Hochschulpräsidium genehmigt, die Präsidialkommission entfällt. Der Präsident hat ein Vetorecht, falls Konzepte den hochschulpolitischen Zielsetzungen widersprechen.

Es kommt also auch weiterhin darauf an, dass wir Studierende uns in diesen Prozess aktiv miteinbringen - auch wenn sich einiges geändert hat. Wenn alle Beteiligten die bestmöglichste Verbesserung der Studienbedingungen im Blick haben, können die Mittel auch mit der neuen Satzung sinnvoll verausgabt werden.

Bei Fragen könnt ihr euch jederzeit an eure Fachschaft oder den AStA wenden. Schreibt einfach eine E-Mail (asta@fs.tum.de) schaut auf die Homepage asta.tum.de oder kommt vorbei.

davon abhängt, wie die Satzung "gelebt" wird. Besonders an der Schnittstelle zwischen Erweitertem Hochschulpräsidium und Strukturkommission lässt die Satzung viel Interpretationsspielraum. Dieser Spielraum darf nicht dazu genutzt werden Entscheidungen gegen den Willen von uns Studierenden durchzudrücken und Maßnahmen zu finanzieren, die nur noch im weitesten Sinne die Studienbedingungen verbessern oder einzelne Fakultäten bevorzugen. Schon im Dezember werden die ersten Sitzungen stattfinden in denen sich das zeigen wird. **Wir werden das zukünftige Verfahren jedenfalls daran messen, ob durch die Studienzuschüsse weiterhin die Studienbedingungen bestmöglich verbessert werden.**

# **Interviews**

## **Doktorandeninterview mit Alexander Krebs**

**Lehrstuhl:** Methoden der Signalverarbeitung **Forschungsgebiet:** Performance Limits in Largescaled Multi-user Multi-antenna Systems, Efficient MIMO-OFDM Detection for Coded Transmission in  $ITF_{-}$  $\Delta$ 

### Christiane Sandner

#### **Was und wo hast du studiert?**

Äh ja, das sollte ich eigentlich wissen. Im Jahr 2003 habe ich mich an der TUM für den Studiengang Elektrotechnik eingeschrieben. Damals war das Bachelor-Mastersystem noch in der Erprobungsphase und man hatte die Möglichkeit sowohl den Master als auch den Diplomabschluss zu machen. Ich habe mich dann für die Kombination aus dem zukunftsweisenden Bachelor und dem bewährten alten deutschen Diplom entschieden.

#### **Hast du noch etwas anderes studiert?**

Ja, ich habe noch Neuere Deutsche Literatur an der LMU auf Magister studiert, mit den Nebenfächern Soziologie und Philosophie. Damit habe ich erst nach dem Grundstudium an der TU begonnen, als es etwas entspannter zuging. Ich dachte mir, ich mache noch etwas anderes, das mir was für's Leben bringt.

#### **Was hat dich dazu bewegt zu promovieren?**

Ich habe schon meine Bachelorarbeit, hier beim Fachgebiet Methoden der Signalverarbeitung gemacht und da habe ich gemerkt, dass die Themen, die wir bearbeiten sehr forschungsorientiert sind und es mir sehr viel Spaß gemacht hat hier zu arbeiten. Daher habe ich nach dem Ende meines Studiums gesagt, wenn ich die Chance bekomme hier zu promovieren, dann mache ich das auf jeden Fall.

#### **Und was möchtest du danach machen?**

Das weiß ich noch nicht so genau, da müssen wir in drei Jahren noch mal ein Interview führen.

#### **Wie lange promoviert man denn insgesamt?**

In der Elektrotechnik dauert es üblicherweise fünf Jahre, aber es kommt drauf an ob man ein Stipendium hat und dann exklusiv für ein Forschungsprojekt arbeitet oder wie es bei uns meistens ist, dass man Angestellter der Universität ist. Das heißt, die Hälfte meines Jobs ist Vorlesungsbetreuung und Betreuung von Studenten bei ihren Bachelor- und Masterarbeiten. Und die andere Hälfte ist entweder Arbeit am eigenen Projekt bzw. auch die Mitarbeit bei anderen Projekten von anderen Doktoranden, oder auch Industrieprojekte zum Beispiel.

## **Wie bist du zu deiner Doktorandenstelle gekommen?**

Doktorandenstellen sind üblicherweise ausgeschrieben, aber du kannst natürlich auch zum Lehrstuhl deines Interesses gehen und fragen, ob sie gerade in der Richtung forschen, in der du selber gern arbeitest und bei mir war letzteres der Fall. Es ist natürlich auch einfacher, bei dem Lehrstuhl weiterzumachen, bei dem man schon gearbeitet hat. Mir war zum Beispiel sehr wichtig, dass es eine nette Arbeitsatmosphäre gibt. Und wenn man auch ein bisschen rumkommt und Erfahrungen sammelt, oder Freunde fragt die an anderen Universitäten studieren, dann merkt man, bzw. habe ich gemerkt, dass es mir hier sehr gut geht. Mittlerweile gibt es einen Promotionsstudiengang an der TUM, für den man sich zentral bewerben muss.

### **Welchen Lehrstuhl würdest du dir alternativ aussuchen?**

Unser Fachgebiet ist ja eine Schnittstelle zwischen Informationstheorie und angewandter Signalverarbeitung. Im Vergleich zum Lehrstuhl für Nachrichtentechnik, arbeiten wir praxisorientierter oft an Industrieprojekten direkt mit Herstellern beim Design von Kommunikationsequipment zusammen, sind aber nicht spezialisiert auf Implementierung. In dieser Richtung gibt es z.B. den Lehrstuhl für integrierte Systeme oder den Lehrstuhl für Entwurfsautomatisierung. Also wenn ich mich noch mal für ein anderes Forschungsgebiert

 $\subset$ I(q)=R  $\overline{R}$  $(L(P))^2 R R$ <br>  $(L(P))^3 Q$   $P^3 Q$  : positivity<br>  $L(P)$   $L(P)$   $L(P)$ <br>  $L(P)$   $L(P)$   $L(P)$ <br>  $R^3 P$ <br>  $L(P)$ <br>  $L(P)$ <br>  $R^3 P$ <br>  $L(P)$ <br>  $R^3 P$ <br>  $L(P)$ <br>  $R^3 P$  $\begin{pmatrix} 1 & 1 & 0 \\ 0 & 1 & 0 \\ 0 & 0 & 1 \end{pmatrix}$ <br>  $\begin{pmatrix} 1 & 0 \\ 0 & 1 \end{pmatrix}$ <br>  $\begin{pmatrix} 1 & 0 \\ 0 & 0 \end{pmatrix}$ <br>  $\begin{pmatrix} 1 & 0 \\ 0 & 1 \end{pmatrix}$ <br>  $\begin{pmatrix} 1 & 0 \\ 0 & 1 \end{pmatrix}$ <br>  $\begin{pmatrix} 1 & 0 \\ 0 & 1 \end{pmatrix}$ <br>  $\begin{pmatrix} 1 & 0 \\ 0 & 1 \end{pmatrix}$ <br>  $\begin{pmatrix} 1 & 0 \\ 0 &$ monotonicity  $\overline{u_1}$   $\overline{1}_1(u_1) = u_1$   $\overline{u_1}$   $\overline{u_2}$  $\alpha$ .  $T_{\kappa}(2)$  > 14  $T_{\kappa}(\kappa p)$ It is standard  $7^{(n+1)} = diag(g) \cdot \pm (p^{(n)}) 9^{2n} \cdot 12^{(2)}$ <br>  $m_{ij}^{(n+1)} = Arg^{-1}$  is optimes of<br>  $m_{ij}^{(n+1)} = 3d$ ;  $R \ge 9d + L$ <br>  $f_0 \le L$ 

entscheiden müsste, dann würde ich wahrscheinlich eine dieser beiden wählen, aber aber ich bin gerade deswegen hier am Fachgebiet weil es die Mischung aus beidem ist.

#### **Beschreibe mal deinen Tagesablauf!**

Das ist jetzt eine gemeine Frage. Natürlich fangen wir alle pünktlich an zu arbeiten und gehen auch pünktlich nach Hause. Aber, es ist sehr unterschiedlich, je nachdem was gerade an Arbeit anliegt. Wenn zum Beispiel eine Deadline für eine Konferenz oder eine Abgabe ist, dann kann es schon mal passieren, dass man bis in die Abendstunden arbeitet. Wenn eine ruhige Woche ist, zum Beispiel wenn gerade keine Vorlesungsbetreuung ist, dann trinken wir morgens auch mal alle zusammen einen Kaffee und erzählen uns, was wir am Wochenende gemacht haben. Aber im Allgemeinen hat man ein festes Arbeitspensum, das man in einer Woche erledigen möchte und das kann man sich einteilen, wie man möchte. Man muss nur bis zum Wochenende irgendwie fertig sein.Fester Bestandteil ist natürlich die mittagliche Essensaufnahme in der großartigen Mensa, das machen wir meistens gemeinsam.

**Wann trifft man dich in der Mensa?**

Ich betreue ja die Vorlesung Stochastische Signale und die läuft Donnerstags und Freitags ab 13:15 Uhr, das heißt ich muss schon um 12 Uhr in die Mensa gehen. Ich muss ja auch noch die Tafel wischen..

## **Kannst du kurz dein Forschungsgebiet beschreiben?**

Ich beschäftige mich mit der Erkennung von Signalen, also Signale im Sinne von "Wir kommunizieren Information von einem Punkt zum anderen". Dabei hat man das Problem, dass die Signale meistens mit Störungen beim Empfänger ankommen. Man kann dabei verschiedene Methoden anwenden, um das Nutzsignal vom Störsignal zu trennen. Eine Gruppe der Methoden zum Beispiel liefert bei hohem Ressourcenaufwand ein sehr gutes Ergebnis, andere Methoden bei einer sehr ressourcenschonenden Implementierung eher schlechte Ergebnisse. Und unser Fachgebiet ist eine Schnittstelle zwischen realen Systemen, wie sie heute eingesetzt werden und von der Industrie hergestellt werden und einem theoretischen Framework, das dahinter steht. Mein Projekt ist jetzt so eine Abwägung zwischen der optimalen Methoden der Signaldetektion und den Einschränlichst nah an diese optimale Grenze heran, ohne dabei viele Ressourcen aufwenden zu müssen. Mein Forschungsgebiet im speziellen sind Mobilfunknetzwerken, die im Prinzip als hexagonales Zellsystem mit Basisstation und Empfänger aufgebaut sind. Im Moment betrachte ich zum Beispiel wie man die Interferenzen zwischen verschiedenen Basisstationen auf das Nutzsignal eines einzelnen Nutzers unterbinden kann. Mit einer sehr schlauen Methode natürlich.

## **Was ist das schlimmste, das in einer Zentralübung passieren kann?**

kungen der Realität zu lösen: wie kommt man mög-

Das schlimmste ist natürlich, wenn das Mikrofon ausfällt. Der Hörsaal 2380 wurde vor zwei Jahren komplett renoviert und da fiel dann das Mikrofon ständig aus, das war wirklich grausam. Selbst wenn alle Studenten außergewöhnlich lernmotiviert und ruhig sind, schafft man es nicht eine Zentralübung zu halten. Dann sollte man eigentlich lieber mit allen zusammen einen Kaffee trinken gehen und dem Menschen, der die Mikrofonanlage repariert einen Kaffee ausgeben, falls er es denn endlich gemacht hat. Mittlerweile funktioniert es auch wieder fast.

#### **Was macht für dich eine gute Zentralübung aus?**

Das Ziel einer Zentralübung ist ja, dass der Stoff der in der Vorlesung vorgestellt wird, von den Studenten nicht nur rezipiert, sondern auch aktiv verstanden wird. Oft ist es ja so, dass man in der Zentralübung erst die Zusammenhänge versteht, die die Vorlesung in der Theorie vorlegt. Also ich versuche den Studenten die Konzepte, die sie in der Vorlesung bekommen, verständlich zu machen. Wenn mir das gelingt, bin ich zufrieden.

### **Ist dir schon mal etwas peinliches passiert in einer Übung?**

Nicht, dass ich wüsste. Also man verrechnet sich ständig, aber sonst fällt mir dazu jetzt nichts ein, vielleicht ist dir ja was aufgefallen? Ich achte immer darauf dass ich vor einer Zentralübung meinen Hosenstall geschlossen habe.

### **Was war dein Lieblingsfach in der Schule?** Mathe.

#### **Und worin warst du richtig schlecht?**

Französisch. Ich bin einfach schlecht im Vokabeln lernen. Die Lehrerin war sehr nett und hat mir auch immer eine ausreichende Note gegeben. Also ich hatte kein Problem mit Französisch an sich, ich konnte es nur einfach nicht (lacht).

#### **Hast du schon mal Lotto gespielt?**

Nein. Oder doch, vielleicht ein Mal, aber nur aus Spaß. In Spanien gibt es eine Lotterie, die heißt "El Gordo", bei der spielen alle Leute in Spanien mit. Ich habe dort Erasmus gemacht, da musste ich natürlich mitspielen. Aber das ist nicht wie Lotto hier, sondern da kauft man sich Lose und die meisten Leute kaufen sich um die hundert Stück. Die Lose sind eigentlich auch recht teuer, ich glaube ein Los hat 2 € bis 3 € gekostet. Ich habe aber nicht gewonnen.

#### **Fährst du noch mit dem Longboard zur Uni?**

Im Sommer, ja. Und wenn mein Fahrrad kaputt ist.

### **Benutzt du Facebook?**

Nein. Ich habe zwar einen Account, aber ich kann mich nicht erinnern, wann ich mich zuletzt eingeloggt habe. Ich habe den während meiner Zeit als Student in den Vereinigten Staaten erstellt, weil man mich da nicht zu Parties eingeladen wollte, solange ich keinen Account hatte.

## **Wann hast du das letzte Mal ein nicht wissenschaftliches Buch gelesen?**

Ähm, was ist ein nicht wissenschaftliches Buch?

#### **Ein Roman zum Beispiel.**

Also das letzte nicht wissenschaftliche Buch habe ich vor 3 Wochen gekauft und da bin ich jetzt bei der Hälfte. Aber das ist eigentlich auch kein Roman. Ich glaube ich habe noch nie einen Roman gekauft. Ich stehe eher auf Bücher mit einer Dicke von bis zu 2cm.

### **Was sind deine Hobbys?**

Stochastik natürlich (lacht). Ich versuche jetzt sportlich zu werden, weil mir von ärztlicher Seite geraten wurde, ich sollte mal etwas machen. Also ich mache schon immer sehr viel in den Bergen, im Winter bin ich fast immer Ski fahren am Wochenende und im Sommer bin ich sehr oft beim Wandern und Bergsteigen. Und jetzt vor einem Monat habe ich angefangen mit Hallenklettern.

Das Interview hat Christiane Sandner geführt.

**Interviews**

# **Auslandsberichte**

# **Auslandssemester in Stockholm**

## Thomas Emig

Es begann damit, dass ich mich mit einem Kommilitonen über Möglichkeiten, ein Auslandssemester zu machen, unterhielt. Das war etwa vor einem Jahr, also im Oktober 2012. Jetzt wohne ich in Farsta bei Stockholm in Schweden an einem See mit einer atemberaubend schönen Landschaft und kann diese Geschichte schreiben. Wie es dazu kam möchte ich euch nun erzählen.

Wir waren also gerade am Anfang des 5. Semesters und neugierig auf die kommende Zeit. Nicht nur dass wir endlich das Grundstudium hinter uns gebracht hatten, und es nach zwei Jahren vorgegebenem Curriculum endlich möglich war einmal komplett selbst zu entscheiden, was man denn lernen möchte – wir wollten noch mehr: Ein Auslandssemester musste her. Also unterhielten wir uns über wichtige Fragen, die einem in diesem Zusammenhang relativ schnell einfallen: Wie? Wo? Und Wann? Da wir beide

relativ sicher waren, den Bachelor in der vorgesehenen Zeit von 6 Semestern abschließen zu können, kam eigentlich nur der Master in Frage. Aber ist ein Auslandssemester gleich im ersten Mastersemester überhaupt möglich?

Bei der Frage nach dem wo hatten wir schon relativ genaue Vorstellungen. Es sollte also ein Land sein, dass innerhalb Europa liegt und an dessen Universitäten Vorlesungen in Englisch angeboten werden (es waren zwar noch Französisch Kenntnisse vorhanden aber das war dann doch schon etwas zu lange her). Da wir die meisten Fragen nicht komplett klären konnten, haben wir einen Termin mit unserer Auslandskoordinatorin Fr. Roth vereinbart. Während diesem Gespräch wurde erstaunlich schnell klar, dass alles im ersten Mastersemester stattfinden sollte, wir in ein nordisches Land gehen werden und wie das Ganze anzustellen war.

Es galt also zunächst herauszufinden, welche Kurse die Erasmus Partneruniversitäten anbieten.

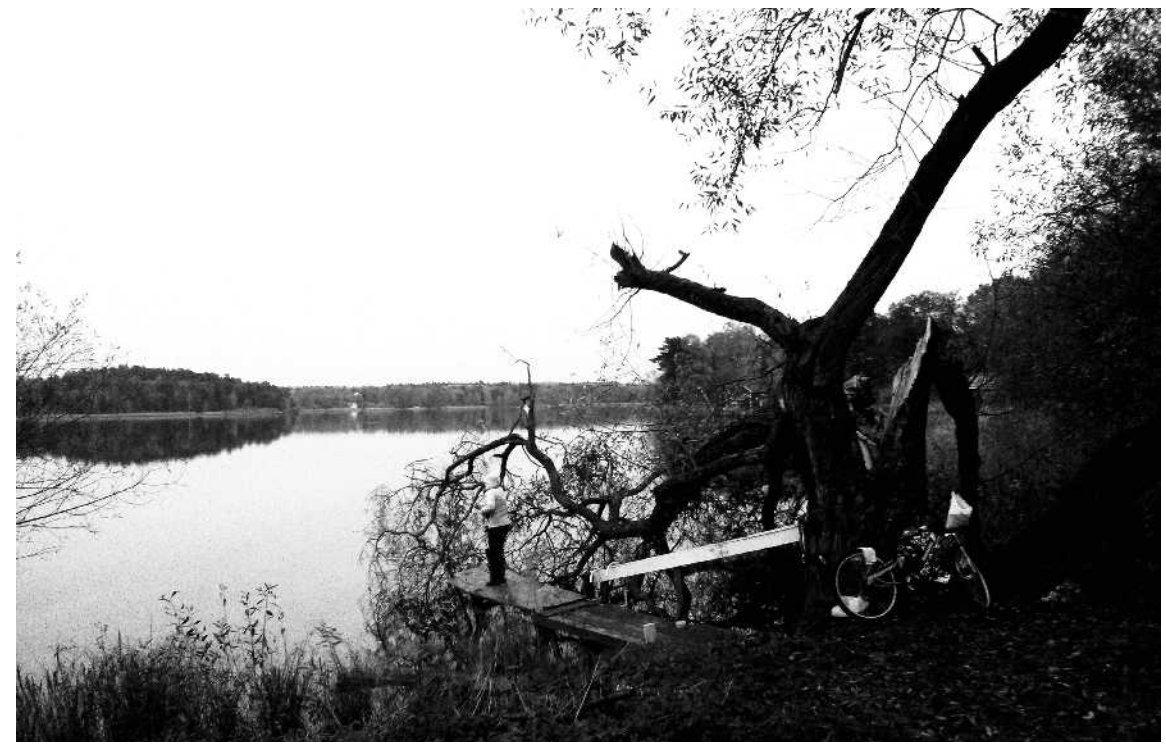

Der Farsta See

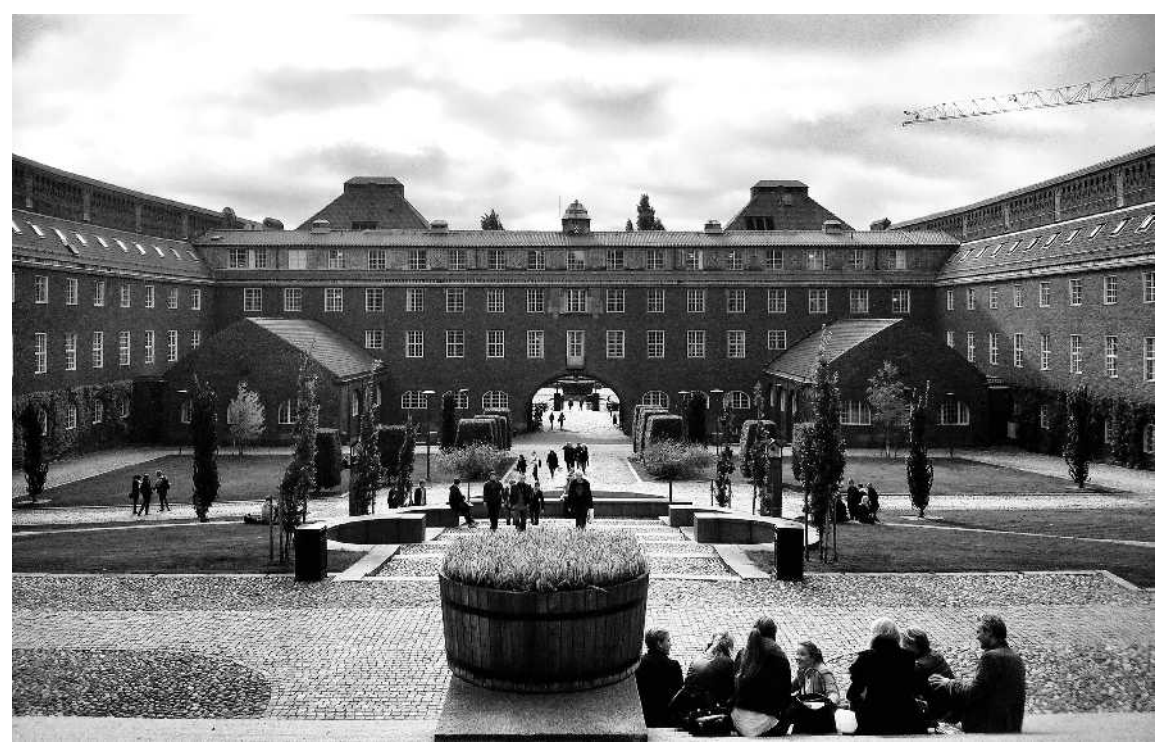

Innenhof der KTH

Nach einer Weile Recherche hatten wir uns zwei Universitäten in Stockholm und Trondheim (und sicherheitshalber auch eine in Edinburgh) ausgesucht und füllten mit diesen Informationen die Erasmus Bewerbung.

Inzwischen war es Januar 2013. Einige Zeit später kam dann die Bestätigung, dass wir einen Platz an der Kungliga Tekniska Högskolan (KTH) in Stockholm erhalten haben. Während dem 6. Semester galt es also nun immer wieder verschiedene Formulare auszufüllen, was aber insgesamt nicht viel Arbeit bereitete. Eine wesentlich wichtigere Frage war die nach einer Wohnung. In Stockholm ist es noch schwieriger als in München, eine Wohnung zu finden. Glücklicherweise kann man sich als Student für einen Wohnheimplatz bewerben.

Es war also alles geregelt und ich konnte mich um meine Bachelorarbeit kümmern, die nun eine feste Deadline bekommen hatte, da das Wintersemester in Schweden bereits Anfang September beginnt. Zusätzlich sollte die Anreise schon zum 1. August sein, da es noch einige wichtige Informations- und Einführungsveranstaltungen gab. Da relativ bald abzusehen war, dass dieses Datum schwer einzuhalten war, baten wir bei unserem schwedischen Koordinator um einen Aufschub. Das stellte sich als

sehr unkompliziert heraus und wir legten den 14. August als neues Datum fest.

Hierbei ist uns auch gleich ein interessanter Aspekt der schwedischen Mentalität aufgefallen: Alle Nachrichten wurden prompt mit einem freundlichen "du" beantwortet. Später wurde uns dann auch klar, dass sämtliche Dozenten und Professoren es vorziehen, mit dem Vornamen angesprochen zu werden. Ganz im Sinne des Jantelagen.

Etwa anderthalb Monate vor dem geplanten Ankunftsdatum kam eine schlechte Nachricht per mail: Es gab nun doch keinen Studentenwohnheimplatz für mich und ich sollte selbst nach einer Wohnung suchen. Ich war also in der heißen Phase der Bachelorarbeit und sollte nun zusätzlich in einer Stadt, die über 1000km entfernt liegt eine Wohnung finden. Also sah ich mich auf den einschlägigen Internetseiten um. Nach etlichen Anfragen bekam ich dann auch tatsächlich zwei Antworten, die sich aber später auch als nicht hilfreich erwiesen. Glücklicherweise gibt es an der KTH ein System, das unvorhergesehen frei werdende Zimmer an diejenigen weiter vermittelt, die sich zuerst per Mail melden. Hier bekam ich eine Woche vor Abflug doch noch ein Zimmer.

Die Zeit ohne Aussicht auf eine feste Wohnung in

Schweden erforderte einiges an Durchhaltevermögen (Zitat eines Kommilitonen: "Ich würde vermutlich durchdrehen."). Aber es hat sich gelohnt und nun war alles geklärt und es ging zum Flughafen (natürlich mit Übergepäck – dieses Problem war aber durch geschicktes Umpacken schnell beseitigt). Mit einem kurzen Zwischenhalt in Berlin waren wir dann auch gleich schon in Stockholm. Der Gedanke, nun für die nächsten 6 Monate hier zu leben war im Moment noch nicht ganz greifbar. Es fühlte sich eher nach Urlaub an.

Während der kommenden Tage bezog ich also mein Zimmer im Studentenwohnheim und nahm an den äußerst umfangreichen Einführungsveranstaltungen teil, die von den Mitgliedern des Tekniska Högskolans Studentkår angeboten wurden. Die Aktivitäten reichten von Strandbesuchen (es war immerhin noch Sommer) über Grillabende und Saunabesuche bis zu Ausflügen zu IKEA und Veranstaltungen, die organisatorische Fragen abdeckten (beispielsweise wie bekomme ich eine Aufenthaltsgenehmigung in Schweden?). Insgesamt war alles sehr gut organisiert und es gab keinerlei Probleme sich zurecht zu finden. Zwischenzeitlich beschäftigte ich mich mit Sightseeing. Es gibt ja doch auch einige interessante Museen und Plätze in Stockholm. Langweilig war es also nie. Während dieser Zeit lernte ich auch sehr viele Menschen kennen. Und zwar aus der ganzen Welt. Die vielen unterschiedlichen Erfahrungshorizonte führten zu teilweise sehr interessanten Gesprächen. Das kurioseste Beispiel ist wohl die Unterhaltung über den Herbst - "Wie ist das denn nun mit den Blättern? Fallen die tatsächlich alle gleichzeitig runter?" Aber auch in der Gemeinschaftsküche bietet sich eine ungeahnte kulinarische Vielfalt. Hier habe ich erfahren, dass es in Indien kleine bunte und feste Röllchen gibt, die aber in der Pfanne schnell zu wirklich leckeren bunten Chips werden. Ohne dieses Wissen hätte ich die Röllchen locker in ein Lego Sortiment einsortiert.

Natürlich ist auch das Studium nicht wie zu Hause. Das Jahr ist nicht in zwei Semester eingeteilt, sondern in vier study periods. Und semester heißt auf schwedisch sowieso Ferien. Man hat also während einer study period immer nur zwei Kurse gleichzeitig, von denen einer dann etwa 7,5ECTS gibt, so dass man vier Kurse pro Semester belegen sollte. Dafür haben die Kurse natürlich mehr Wochenstunden als bei uns. Ein Kurs besteht hier aber nicht nur aus Vorlesungen. Es müssen auch Hausaufgaben, Übungen, Projekte und Praktika absolviert werden,

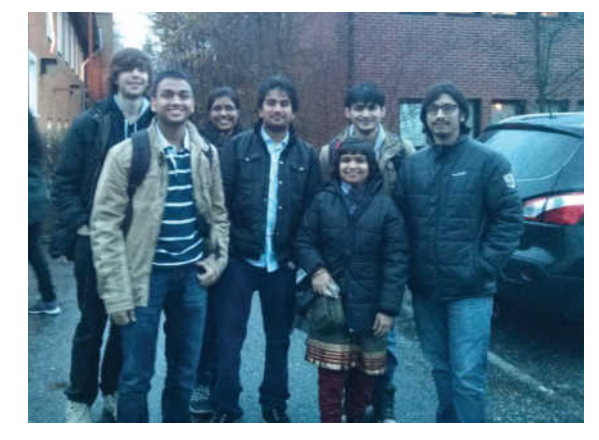

um den Kurs erfolgreich abzuschließen. Die Projekte sind mitunter sehr praxisorientiert. So haben wir beispielsweise ein funktionierendes System zur Erkennung einzelner gesprochener Worte in Matlab geschrieben.

Auch der Stundenplan funktioniert hier etwas anders. Es gibt keinen sich wöchentlich wiederholenden Plan. Die Kurse sind jede Woche zu anderen Zeiten und in anderen Räumen. Aber da diese Einteilung schon bereits lange vor Semesterbeginn feststeht, ist man immer gut informiert. Es gibt selbstverständlich auch eine Funktion den Stundenplan ins Handy zu importieren.

Beim Blick auf diesen Stundenplan bekam ich zunächst einen Schock. Da stand folgendes: Klausur Mi 30. Oktober 14:00 – 19:00. Dass dieser Eintrag richtig war, wurde mir dann auch von meinen Kommilitonen bestätigt. Und nicht nur das. Die zweite 5-Stunden Klausur war für einen Tag später angesetzt. Ich habe mir also so bald wie möglich einige alte Klausuren angesehen. Der Umfang der Klausuren war trotz der vielen Zeit nicht wesentlich größer als ich von der TU gewöhnt war. Die 5 Stunden sind also dafür vorgesehen, auch mal über ein Problem etwas länger nachdenken zu können während der Klausur was mir persönlich etwas besser gefällt als alles so schnell wie möglich machen zu müssen.

Natürlich gäbe es noch viele weitere Geschichten zu erzählen aber das würde diesen Artikel schnell zu lang werden lassen. Ich hoffe, das Lesen hat euch Spaß gemacht und ermutigt, auch ein Auslandssemester einzulegen. Ich kann euch nur dazu raten – es lohnt sich wirklich! Wo die Reise auch hin gehen mag – ich wünsche jedem viel Erfolg und eine besonders gute Zeit.

## **Auslandssemester in Paris - Ein Semester in der Stadt, die ich lieben lernte**

#### Alexander Knaus

Viermal pro Woche fahre ich derzeit raus in die TU-Maschinenbaufakulät und trotz der Monotonie des Alltages assoziere ich wie schon am ersten Tag dieses Gelände, die realgewordene Brutstätte lebensfremder Nerds, nicht mit Begriffen wie Historizität, Kultur oder gar Liebe. Doch entgegen der negativen Vorurteile, die uns Betriebswirten, Maschinenbauern, Physikern oder Elektrotechnikern Tag für Tag entgegengeschleudert werden, war für mich in die Stadt der Liebe, in die Stadt des Eiffelturmes und des Louvres, nach Paris, zu gehen um zu studieren, kein Befreiungsschlag oder Bruch gegen mein bisheriges Leben, sondern vielmehr ein logischer nächster Schritt, der mir insgesamt soviel Gutes erfahren ließ, dass ich immer wieder gerne an jene Zeit zurück denke, wenn ich in den Glas-Beton-Bauten des GFZ auf die nächste Prüfung lerne.

Was ich von Januar bis Juni diesen Jahres erlebte, zeigte mir vor allem drei Dinge: Paris ist zum Studieren in Ordnung, aber zum Leben die schönste Stadt in der ich jemals weilte. Lieber in einem französischsprachigem Land studieren als gar nie im Ausland gewesen zu sein ;) ihr kennt ja das Sprichwort mit der Taube und dem Spatz. Und Grenzen sind nur Kontrukte der Politik und unse-

rer Zivilisation, veränderlich, brüchig und letztlich irrelevant, unbedeutender als das kurze Lächeln eines Unbekannten in der Metro.

Bis zu diesem rosigen Bilde versperrten mir jedoch einige Stolpersteine den Weg. Als erstes das Bewerbungsverfahren, das von mir Dokumente verlangte von denen ich teilweise noch nicht einmal wusste, dass sie existieren. Die französische Bürokratie zeigte sich mir früh, wie bei den geforderten zwei Sprachtests (glücklicherweise bietet die TUM derartige kostenlos an) für Französisch und Englisch, wucherte aber später zu einem undurchsichtigen Monstrum. Ich fühlte mich wie Don Quijote als ich ein Konto eröffnete, ich meinen Stromanschluss anmeldete, ich CAF (Mietunterstützung) beantragte, ich den Mietvertrag abschloss, ich den Studentenausweis... ach, sagen wir einfach immer wenn ich mit irgendwelchen Organisationen oder Behörden in Berührung kam.

Ich wollte wieder weg. Und dann wie immer in Paris der Kontrast: Erlebt man nur für länger als einen Monat das echte Paris, das heißt man man lebt, arbeitet und feiert in dieser Stadt, spätestens dann möchte man einfach dazu gehören. Es geht jedem so. Paris ist identitätsstiftend. Jeder will Teil dieser gigantischen Masse, dieser fantastischen Stadt sein mit seinen Museen in unvorstellbarer Anzahl und Dimension, den Straßenverkäufern

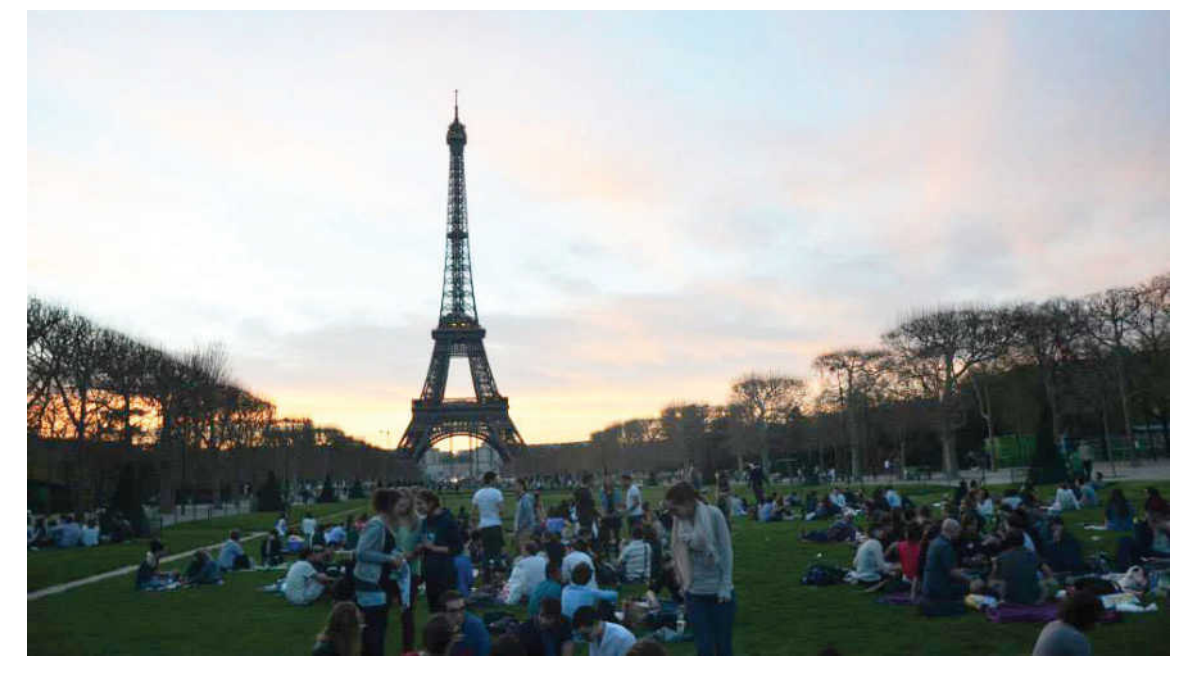

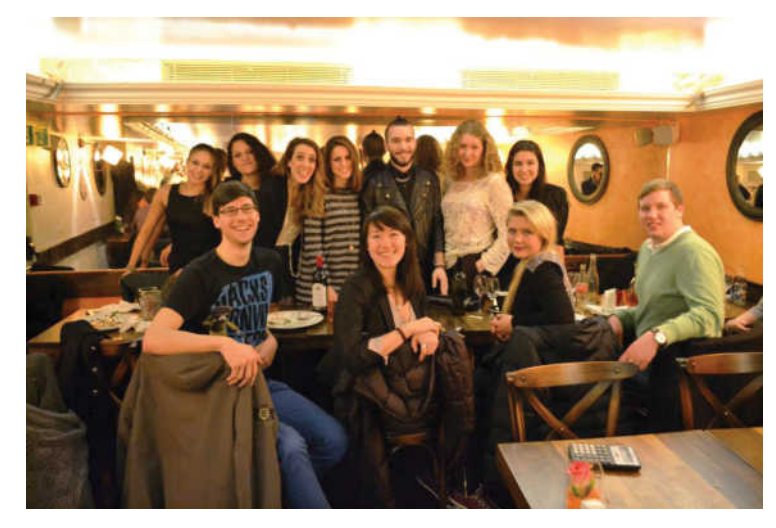

die Bücher anpreisen, den einfachen Künstlern die einen porträtieren möchten, den Gemüsemärkten mit duftendem Allerlei.

Aber neben den ganzen schönen Dingen verbinden natürlich auch die gleichen Probleme, verschmelzen die selben Sorgen die unüberschaubare Masse zu einer Einheit: Über das graue Wetter in Paris kann man sich immer beschweren, auch dass die Metro stets zu voll ist und nachts nicht fährt und dass das Nachtbussystem ohnehin niemand versteht, und dass es zu viele Touristen gibt. Ich hatte also in München schon perfekte Vorbereitung für diese Zeit, nur alles im Kleinen. Wie beim Wohnungsmarkt – eine einzige Katastrophe und jeder hat seine besondere Geschichte wie er an sein Heim kam. So auch ich. Ein glücklicher Zufall ließ mich über einen facebook-Hinweis einen Makler finden. Letztlich bin ich in einem Zimmer gelandet mit Blick auf den Eiffelturm, mit dem Rad nur 15 Minuten von der Uni. Wir wohnten zu zweit in einem Raum auf 20 m² für einen vierstelligen Euro-Betrag, mein mexikanischer Mitbewohner, durch seine Spastik im täglichen Leben arg gehandicapt, sprach kein französisch, ich dafür ein paar Brocken spanisch. Werktags weckte uns der Abriss des Nachbarhauses acht Uhr morgens mit Presslufthämmern. Toilette, Waschmaschine, Kühlschrank, alles schon fast antik, haben in sechs Monaten jeweils einmal den Geist aufgegeben. Wir hatten Bäckereien, Supermärkte, Boutiquen, Parks und alles was man zum täglichen Leben braucht in nächster Nähe. Typisch Paris: Licht und Schatten auf engstem Raum.

Und so sehr ich in diesem Semester gemerkt habe, wie europäisch oder globalisiert ich eigentlich bin, bei manchen Dingen war ich als Mitglied des deutschen Kulturraums (D, A, CH) schwer gebrandmarkt: Klar, Mülltrennung; auch die Selbstverständlichkeit vegetarischen Essens in der Mensa; vor allem aber der Studienablauf allgemein. Die französische Universität ist eine Schule. Kleine Hörsäle, Klassen in denen jeder jeden kennt und Anwesenheitspflicht. Sitzenbleiben zerstört jegliche Berufschancen und es ist ganz klar geregelt, ob man im ersten, zweiten oder dritten Studienjahr ist. Die Regelstudienzeit korreliert direkt mit tatsächlicher Studiendauer. Professoren verschieben ihre Ab-

gabetermine sollte in dieser Woche schon viel anstehen. Es kommt eine Aufsichtsperson, wenn sich der Professor verspätet.

Zurückdenkend kann ich jedem nur ans Herz legen: Liebe Studenten, geht für ein Semester ins Ausland! Ein ganzes Jahr ist des Organisationsaufwandes wegen oft sinnvoller. Ihr werdet unglaublich viel Spaß haben, Partys feiern, Eure Sprache verbessern, kulturelle Eigenarten erkennen – ihr lernt Euch selbst kennen. Und wenn es geht, geht nach Paris: Dieser Flair ist einmalig. Und es gibt alles. Opern und Hip-Hop-Konzerte. Polizeistaat und Unbeschwertheit. Verrückteste Aktionskunst und die Mona-Lisa. Demonstrationen, Menschenmassen. Straßen-Break-Dance und Ballet. Bettlermassen und die Champs-Elysée. Einheimische und die ganze Welt. Nur da um diese Stadt zu genießen.

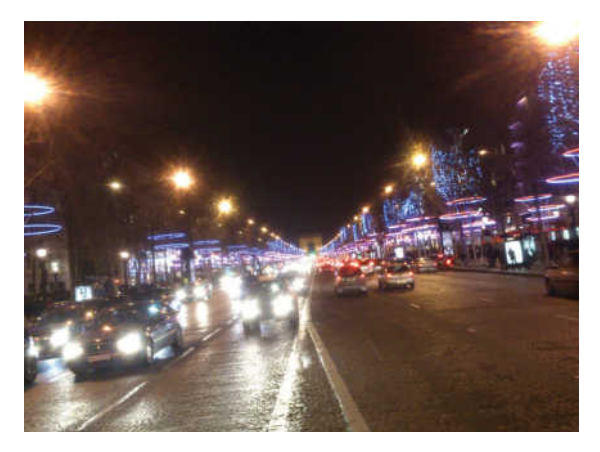

## **Auslandssemester in den USA - What the hell does this guy want in the USA?**

Michael Roos

Freiheit, Vielfalt, Big Business, Naturlandschaften und unbegrenzte Möglichkeiten. All das ist Amerika. Ein verrücktes Land, das jedes Jahr die meisten Nobelpreise abräumt, hohe Wolkenkratzer baut und das Internet erfunden hat, gleichzeitig aber regelmäßig in Kriege auf der ganzen Welt zieht, befreundete Länder ausspäht und jemanden wie George Bush zum Präsidenten wählt. Ein Land voller Widersprüche, in dem in viele Dinge geschehen, die sich mir – aufgewachsen in der idyllischen heilen Welt des bayerischen Großstadtdorfes München – nur schwer erschließen.

Mondlandung, Guantanamo, Google und American Football. Wie sollte das alles zusammenpassen? Um das zu verstehen und mir das alles mal ein bisschen aus der Nähe anzuschauen, machte ich mich auf für ein halbes Jahr in die USA.

Natürlich bin ich nicht nur aus rein kulturellem Interesse hierher geflogen. Amerika hat auch gerade im wissenschaftlichen Bereich seine Reize. Denn ich hatte mich im Lauf meines Masterstudiums des Chemieingenieurwesens auf Nanoprozesstechnik und Elektrochemie spezialisiert – an der Schnittstelle zwischen Chemie, Maschinenwesen, Elektrotechnik und Physik –und suchte ein Forschungspraktikum in diesem Bereich. Fündig wurde ich schließlich

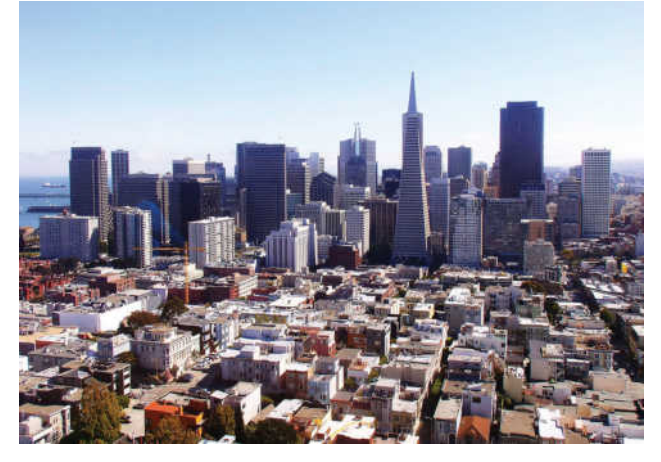

am Lawrence Berkeley National Laboratory in der San Francisco Bay Area, das besonders durch die Entdeckung einiger chemischer Elemente bekannt geworden ist und mit Adam Weber einen Experten in der Simulation von Brennstoffzellen besitzt. Mein großer Dank gilt hierbei Prof. Hubert Gasteiger von der TUM, der mir das Praktikum vermittelte und den ich fachlich wie persönlich sehr schätze.

Bevor es los ging, überwand ich noch Hürden wie das etwas unerfreuliche Visumsverfahren. Und schon saß ich im Flugzeug, erfüllt von einer großen Vorfreude auf eine spannende Zeit, gepaart mit dem leicht schwammigen Gefühl der Ungewissheit, was mich dort erwartete. Ich ahnte nur

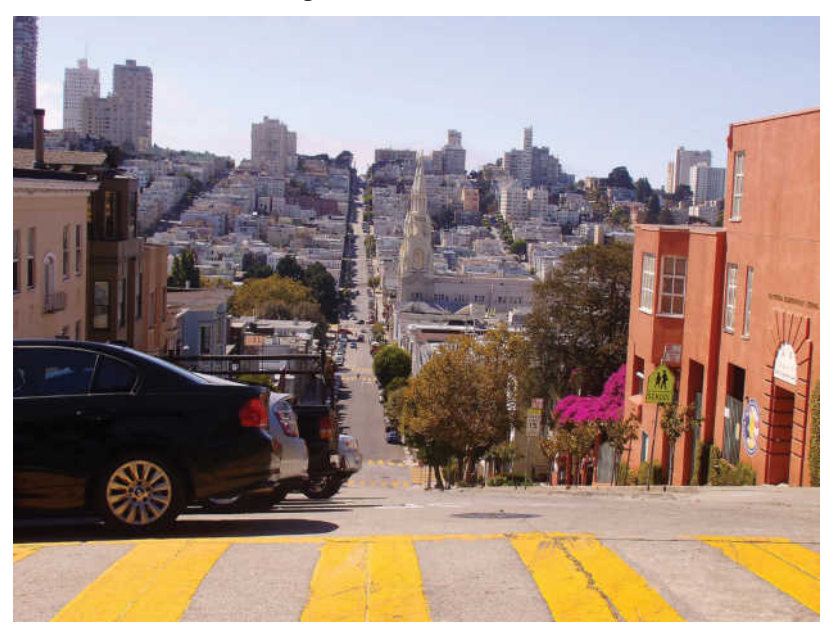

ansatzweise, wie prägend die kommenden Erfahrungen sein würden – sowohl in fachlicher wie auch in persönlicher Hinsicht. Bereits jetzt, da ich erst die Hälfte meiner sieben Monate hinter mir habe, kann ich guten Gewissens behaupten, dass ich hier so viel Neues gelernt und gesehen habe wie noch nie zuvor in so kurzer Zeit. Ein großer Unterschied zwischen Deutschland und Amerika liegt etwa in der Freundschafts- und Datingkultur. Die Amerikaner sind

viel offener und man findet sehr schnell Freunde, was

gerade für Neulinge wie mich sehr vorteilhaft ist. Darüber hinaus ist die amerikanische Gesellschaft – zumindest in der Bay Area – viel toleranter und weniger normativ als die deutsche und es laufen eine ganze Menge wunderbar schräger Vögel herum. So nächtigte ich etwa an meinen ersten Tagen in Berkeley im Atelier eines Künstlers, das ich mir mit Gemälden, Fotos und einer ganzen Menge Gerümpel teilen durfte. Mein dortiger Gastgeber – eine Art Ein-Mann-Gastfamilie – hält sich seine eigenen Hühner im Garten und hat nur zwei Regeln für Gäste in seinem Haus: 1. "Wenn du etwas dreckig machst, musst du es auch wieder sauber machen" und 2. "Du musst Eier essen!". Wo sonst hätte ich lernen sollen, wie man Müll trennt in Restmüll, Papier, Metall, Glas und "for the chickens".

Doch auch sonst gab es unglaublich viel zu lernen: Ich lernte mir ein neues Leben in einem fremden Land aufzubauen. Ich lernte über verschiedene Kulturen aus aller Welt. Ich lernte über das studentische Leben in Amerika. Ich lernte wie man in Amerika Fahrrad fährt. Ich lernte die Baseballregeln. Ich lernte wie man eine echt italienische Pizza macht. Ich lernte Thanksgiving zu feiern. Ich lernte wie man Chancen sieht statt Zweifel. Ich lernte über andere Menschen. Ich lernte über mich. Und ich lernte über das Leben.

Darüber hinaus habe ich auch gerade im fachlichen Bereich unglaublich viel Neues entdeckt und gelernt. Meine Aufgabe am Labor war es, ein experimentelles Setup aufzubauen, um die Wärmeleitfähigkeit von Bestandteilen von Brennstoffzellen zu ermitteln. Und da ich hier sehr selbstständig und unabhängig arbeiten kann, durfte ich schon viele Dinge ausprobieren und konnte so die verschiedenen Aufgaben der wissenschaftlichen Arbeit entdecken. Es ist eine einzigartige Erfahrung, zu sehen und selbst dazu beizutragen, wie in einem Labor von internationalem Rang gearbeitet, diskutiert und experimentiert wird. Und durch die schier grenzenlose Hilfsbereitschaft meiner Kollegen, bekomme ich einen Einblick ihre individuell unterschiedlichen Arbeits- und Denkweisen und entwickle so meinen eigenen Stil.

Von allem, was ich hier gesehen und kennengelernt habe, sind für mich aber die Menschen das Wichtigste. Sei es am Labor, sei es auf Reisen, sei es mein Roommate oder seien es meine Freunde in Berkeley und San Francisco. Die Gelegenheit auch nur einige Wenige von dieser bunten Mischung an Menschen kennenzulernen, ist eine großartige Gelegenheit

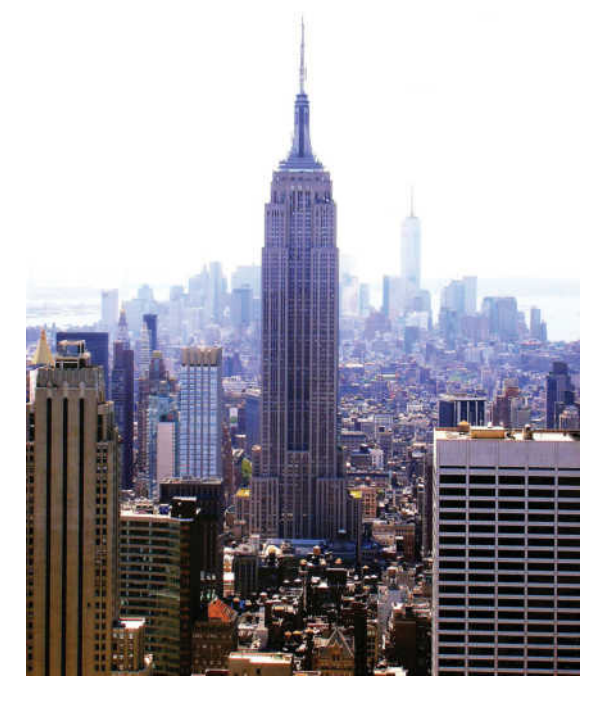

meinen Horizont zu erweitern und zu verstehen was Menschen antreibt, wie sie denken und handeln. Deshalb versuche ich so viel wie möglich von anderen Leuten aufzusaugen, von ihnen zu lernen, meine eigenen Erfahrungen mit ihnen zu teilen und meinen eigenen amerikanischen "Way-of-Life- zu entwickeln.

Doch das Beste ist, dass die Hälfte meiner Zeit hier noch vor mir liegt. So kann ich mich auf meine verbleibenden Monate freuen und hoffen, noch mehr von Amerika, seinen Städten, Landschaften und Menschen zu sehen, zu entdecken und mitzunehmen. Denn meine Zeit in Amerika wird zu Ende gehen, doch die Erinnerungen daran werde ich ein ganzes Leben lang behalten.

# **Aktivitäten**

# **Die Student Satellite Initiative Munich e.V.**

Julian Emmert, Michael Hani & Martin Lülf

Die Student Satellite Initiative Munich oder kurz SSIMUC e.V. wurde 2009 am Lehrstuhl für Kommunikation und Navigation der TUM gegründet, um Studierenden die Arbeit an echten Satellitenmissionen zu ermöglichen. Dies geschieht aktuell im Rahmen der European Student Earth Orbiter (ESEO) Mission, einer studentischen Satellitenmission die vom Educational Office der Europäischen Raumfahrtagentur (ESA) in Auftrag gegeben wurde. Die Nutzlasten werden von stu-

dentischen Teams aus insgesamt 9 Universitäten aus ganz Europa entwickelt und betrieben. Der Satellit wird 2015/2016 gestartet und soll neben Bildern der Erde auch diverse Messdaten aus der Ionosphäre zur Erde zurück senden. SSIMUC kommt hierbei die Aufgabe zu, eine Bodenstation für den S-Band Downlink des Satelliten aufzubauen, die empfangenen Daten zu decodieren und an das Kontrollzentrum weiter zu leiten.

Um dieses Ziel zu erreichen, arbeitet unser Team an einem KUKA Industrieroboter, welcher kommendes Jahr auf dem Dach des N4-Gebäudes aufgebaut

werden soll. Er wird in Lage sein, ESEO bei seinen Überflügen über München mit Hilfe eines 3m Parabolreflektors vollkommen autonom zu tracken. Die empfangenen Signale werden anschließend weiter verarbeitet. Die Demodulation und Decodierung wird dabei durch einen Software Defined Radio Empfänger bewerkstelligt, welchen die Mitglieder von SSIMUC selbst entwickeln.

Zum Aufbau der Bodenstation stehen wir in engem Kontakt mit dem Deutschen Zentrum für Luft- und Raumfahrt (DLR) sowie der ESA und treffen uns regelmäßig mit Studenten anderer teilnehmender

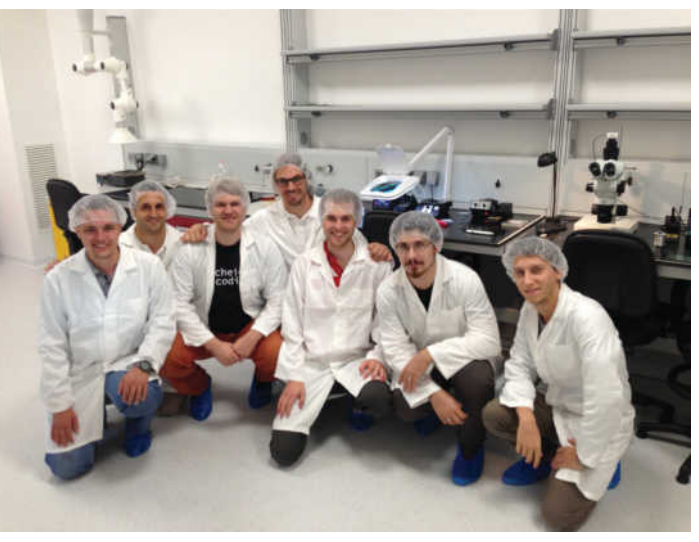

Universitäten. Zum Beispiel nahmen im Sommer 2013 3 unserer Mitglieder an einer 3 wöchigen Summer School sowie einem 4 wöchigen Praktikum bei ALMASpace, dem ESEO Prime Contractor, in Italien teil.

Zusätzlich zu unserer 3m Bodenstation arbeiten wir seit 2009 auch an der Wiederinbetriebnahme der 1964 erbauten und 1985 stillgelegten Erdfunkstelle Raisting 1. Bei Raisting 1 handelt es sich um eine 300 Tonnen schwere Satelliten Bodenstation mit 25 m Reflektordurchmesser, welche aufgrund ihrer historischen Bedeutung und ihrer bis heute

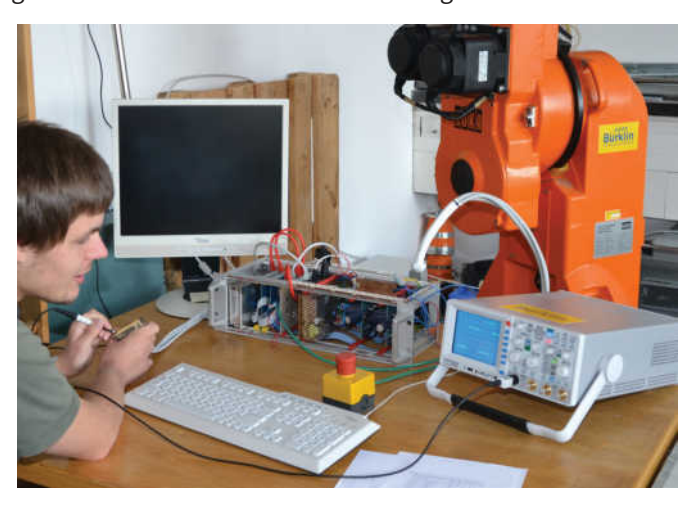

unverändert funktionierenden Technik mittlerweile unter Denkmalschutz steht. Raisting 1 diente als erste Bodenstation in Europa zur Übermittlung der Gespräche für das Rote Telefon zwischen West und Ost, übertrug die erste Mondlandung nach Europa, sowie die Olympischen Spiele 1972 von München aus in die Welt. Das langfristige Ziel ist es, die Satellitenantenne mit Hilfe eines selbst entwickelten Interfaces, vom TUM-Stammgelände aus fernsteuern zu können und damit die aktuelle Forschung des NAV-Lehrstuhls zu unterstützen. Momentan entwickeln wir ein Monitoringsystem, um den Zustand der Antenne kontinuierlich zu überwachen und verbessern die Regelschleife, welche es ermöglicht per Computer mit der schon vorhandenen Regelungs- und Leistungselektronik zu kommunizieren.

Wir freuen uns immer neue Mitglieder in unserem Verein begrüßen zu dürfen. Das Aufgabenspektrum

in welchem wir arbeiten reicht von Energietechnik und Regelungssystemen über Kommunikationsund Nachrichtentechnik bis hin zur Hochfrequenztechnik. Im Rahmen dieser Arbeiten bietet sich jederzeit die Möglichkeit für die Ableistung einer Ingenieurs- oder Forschungspraxis sowie für Bachelor- und Masterarbeiten. Auch das Satellite Communications Laboratory im Bachelor EI wird von uns mit betreut. Interessenten sollten gute Teamarbeiter sein, die sich aber auch eigenständig in Projekten engagieren und Erfahrung mit selbst entwickelter Hardware sammeln wollen. Bist auch Du daran Interessiert in einem internationalen Team herausfordernde Aufgaben zu übernehmen, dann schreib an vorstand@ssimuc.de, oder schau mal auf www.ssimuc.de vorbei.

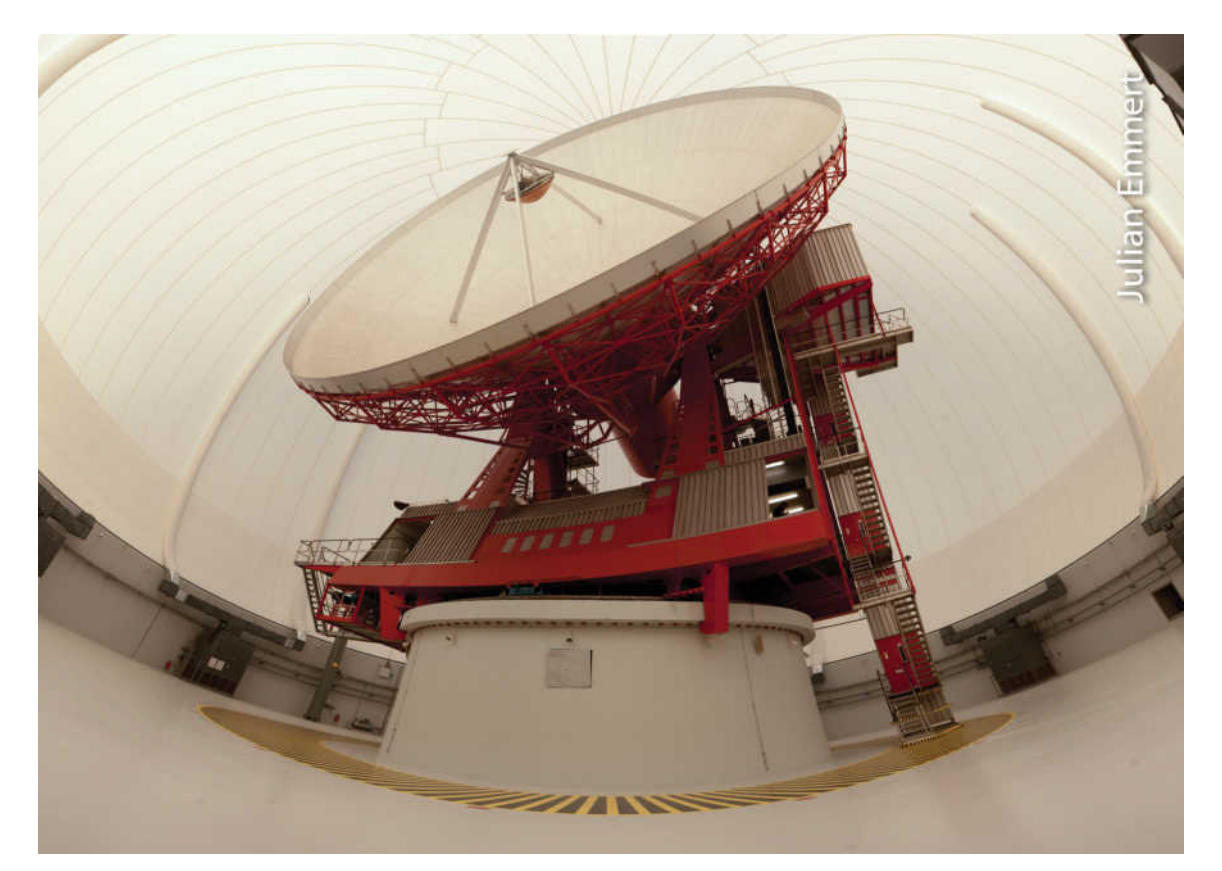

# Artivitäten **Aktivitäten**

## **Hinter den Kulissen des TU fast Racing Teams**

#### Manuel Zahn

Es ist Montagabend und irgendwo in München sitzt eine Gruppe von jungen, engagierten Studenten in einem kleinen unscheinbaren Raum in einem weit vom Hauptgelände der TUM entfernten Gebäudekomplex und diskutiert über die bestmögliche Anordnung einzelner Lithium-Ionen Zellen zu einem Komplett-Akku. Es ist das Elektronikteam des übergeordneten TU fast e.V., das gerade dabei ist den neuen Elektrorennwagen für das Jahr 2014 zu planen. Alles muss bis ins kleinste Detail vorbereitet sein, ehe dann im Februar die eigentliche Bauphase beginnt.

Doch wie läuft das eigentlich ab und was ist der Unterschied zu anderen Aktivitäten, für die man sich neben dem Studium noch entscheiden kann? Nun zu aller erst einmal gibt es bei TU fast immer ein festes Ziel und einen strickten Zeitplan. Man arbeitet auf die anstehenden Wettbewerbe der Formula Student hin (so heißt die studentische Rennliga), an dem die gebauten Autos dann im Wettbewerb mit anderen internationalen Studenten Teams antreten. Hierbei zählt das Team immer wieder zu den besten weltweit. Doch bevor es ans Fahren geht, gilt es erst einmal die Autos innerhalb eines Jahres zu entwickeln und zu bauen. Das TU fast Racing Team baut, anders wie beispielsweise "eCARus", jedes Jahr zwei neue Rennwägen. Immer jeweils einen Verbrenner, der hauptsächlich von Maschinenbauern entwickelt wird und ein Elektrorennwagen, der der Leitung der Elektrotechniker unterliegt.

das Team eher maschinenbaulastig, doch auch das E-Team verzeichnet steigende Mitgliederzahlen. Im Moment arbeiten insgesamt etwas über siebzig Studenten der TUM aus allen möglichen Fachbereichen an der Umsetzung des neuen Rennwagens. Wenn dieser dann schließlich nach monatelanger Arbeit fertig ist, wenn alle Teile laminiert, alle Sensoren angeschraubt sind und alle Elektronik verbaut ist, ist der feierliche Tag des Rollouts gekommen. Hierbei werden die beiden fertigen Autos den Hauptsponsoren und der Universitätsleitung präsentiert. Die Leistungsdaten der Rennwagen machen seinem Namen alle Ehre. Einem Gewicht, der fast vollständig aus Karbon gefertigten Fahrzeuge, von etwas unter 200 Kilogramm stehen gut 92 Pferdestärken und 61Nm entgegen. Diese geballte Antriebskraft befördert den Rennwagen in 2,8 Sekunden auf Tempo 100 und lässt jeden normalen Sportwagen hinter sich.

Um es zusammen zu fassen. TU fast ist sicherlich eine der Aktivitäten außerhalb des Studiums, die wirklich viel Zeit in Anspruch nehmen. Dennoch sollte sich jeder, der Interesse daran hat an einem faszinierenden Projekt mitzuarbeiten und nebenbei noch einiges an praxisnahem technischen Wissen dazu lernen will, ernsthaft überlegen am Projekt teilzunehmen. Ein kleiner Hinweis noch am Rande: Es ist auch möglich neben dem Studium seine Ingenieurspraxis bei TU fast abzuleisten und so zwei Fliegen mit einer Klappe zu schlagen. Wer noch mehr über das Projekt erfahren möchte, oder sich gleich bewerben will, findet alle nötigen Informationen auf der Website: http://www.tufast.de/

Jedes Jahr zwei neue Rennautos? Da stellt sich

schnell die Frage nach der Finanzierung. Natürlich ist es selbst für eine Eliteuniversität, wie die TUM, nicht möglich die Kosten eines solchen Projektes zu tragen. Und so sponsert eine ganze Liste an namhaften Firmen und Unternehmen das Team finanziell oder auch mit Sensoren, Material und Know How. Die Uni stellt im Gegenzug ihre Räumlichkeiten zur Verfügung, in denen dann die Autos gebaut werden können. Hierbei befinden sich ein kleines Büro mit einem Prüfstand in der Innenstadt und das Gate mit dem größeren Hauptbüro in Garching. Generell ist

**Aktivitäten**

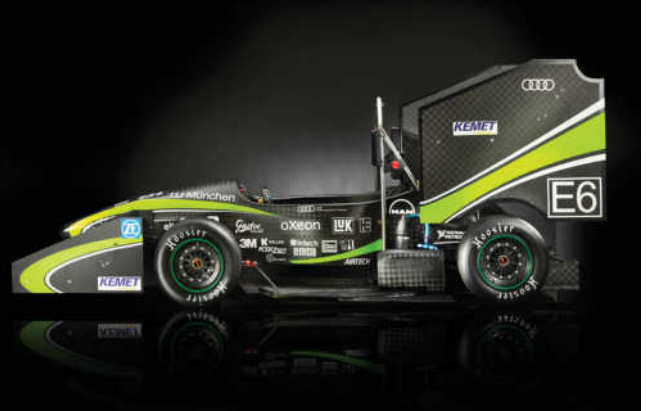

## **adveisor – Soft Skills trainieren, Roboter konstruieren**

Janosch Christ, Thai Son Pham, Philipp Hulm

Was haben Studienanfänger mit Projektmanagement und Robotern zu tun?

Nichts, denkst Du vielleicht? Dann kennst Du wohl **adveisor** noch nicht!

**adveisor** ist DAS Soft Skill Programm für Studierende der Fakultät für Elektrotechnik und Informationstechnik der TUM.

zungen den richtigen Weg einzuschlagen. Mit dem Ziel vor Augen braucht es noch gutes Projekt- und Konfliktmanagement, um Hindernisse frühzeitig zu umgehen und sicher anzukommen.

Gut bepackt, bekommen die **adveisees** noch vor Antritt der Reise die Fackel der Erfahrung von den **adveisoren** in die Hand, um später mit dieser ausgerüstet in das Berufsleben einsteigen zu können. Nun kann die Reise beginnen und als erste Her-

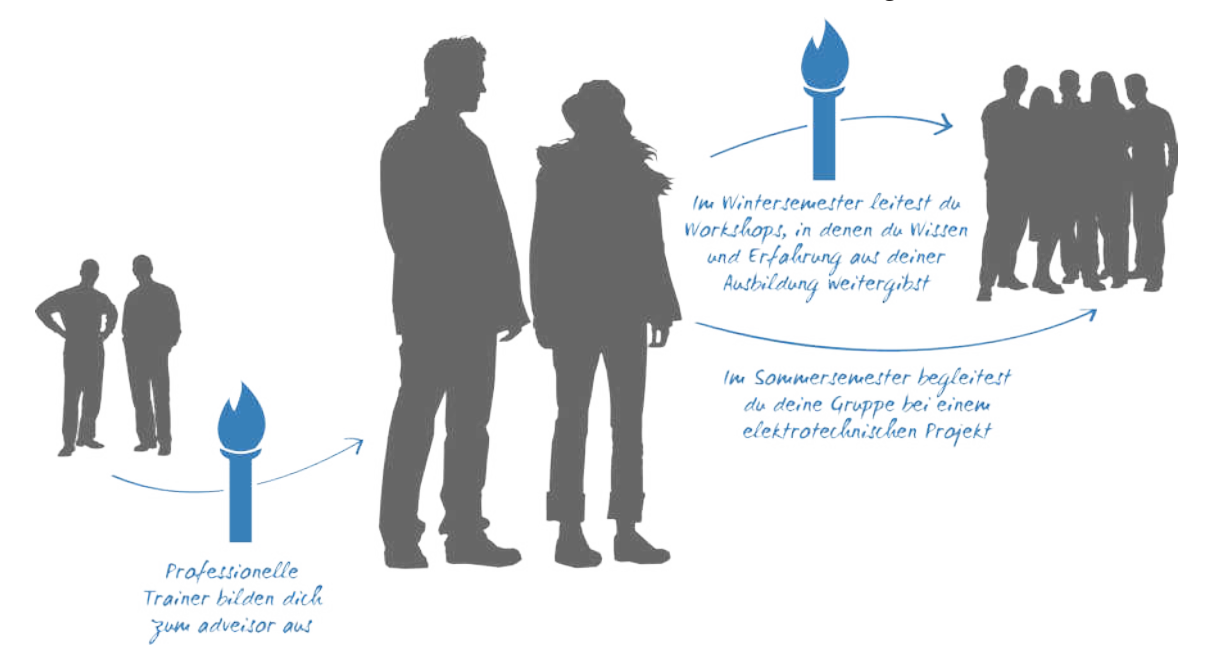

## Das ist **adveisor**:

9 entschlossene Studenten aus höheren Semestern, die **adveisoren**, die jenseits des Unialltags selbstständig ihre eigenen Ideen verwirklichen wollen. Sie haben es sich zur Aufgabe gemacht, Studienanfängern, die **adveisees**, schon im ersten Semester aus der grauen Theorie des Hörsaals zu befreien und ihnen mit der Fackel der Erfahrung den Weg zu einem erfolgreichen Studium an der TUM zu erleuchten.

Um diesen Weg beschreiten zu können, füllen die adveisoren die Rucksäcke der **adveisees** mit wichtigen Werkzeugen. Dazu gehört zum Beispiel Teamfähigkeit, um unterwegs Wegbegleiter zu finden. Unabdingbar ist hierbei die passende Kommunikation, um gemeinsam auch an Kreu-

ausforderung, die es gemeinsam zu meistern gilt, wartet die eigenständige Umsetzung eines elektrotechnischen Projektes.

So gilt es dieses Jahr, das Audimax in neuen Farben erstrahlen zu lassen. So viel sei verraten: Durch extreme Rotation heller Lichter werden bewegte und unbewegte Bilder und Formen erzeugt, die Dir den Kopf verdrehen.

Wenn auch Du in den Bann der Lichter gezogen werden willst, dann besuche unsere Homepage (www. adveisor.de) oder like uns auf Facebook (facebook.

com/adveisor). Wir laden Dich auch hiermit herzlich zu unserer spektakulären Abschlussveranstaltung am **27. Juni 2014** im Audimax ein.

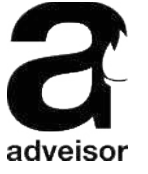

**Aktivitäten Artivitäter** 

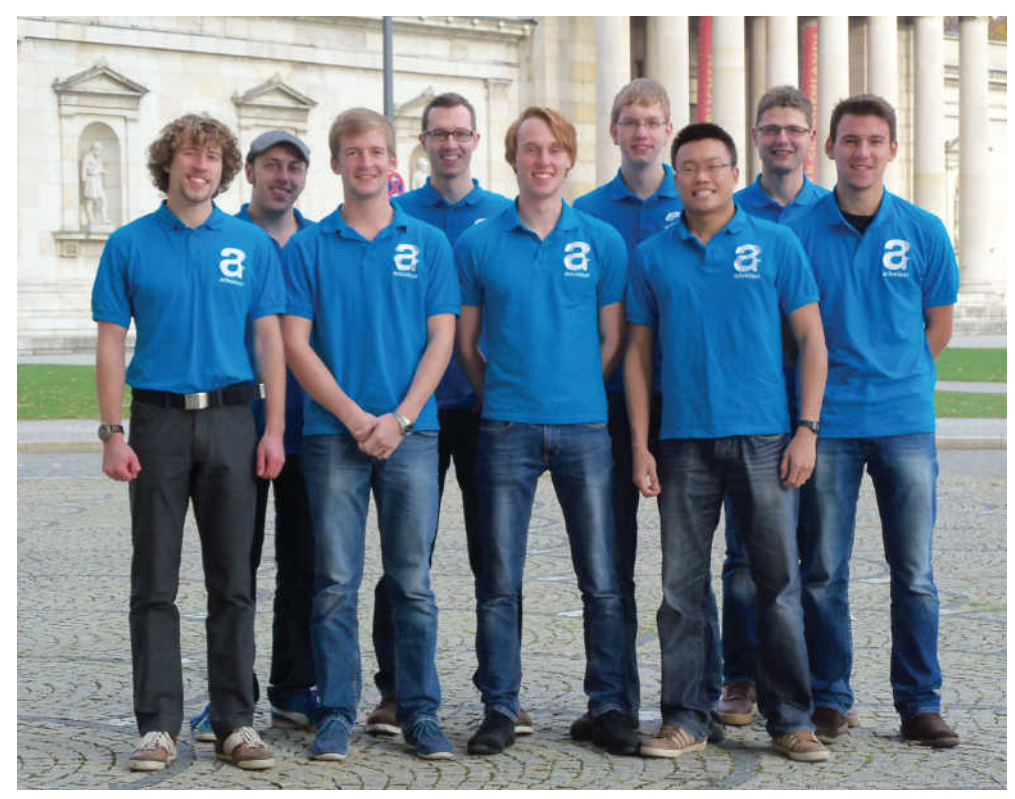

Die diesjährigen **adveisoren**: V.l.n.r: Moritz Amerschläger, Janosch Christ, Philipp August, Philipp Hulm, Simon Roth, Manuel Zahn, Thai Son Pham, Kevin Kuonath, Jason Bouroutis

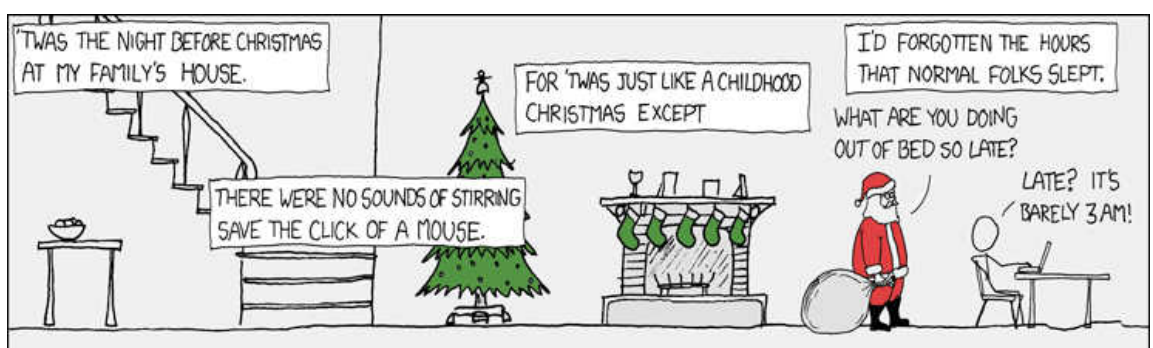

xkcd.com: **CHRiSTMAS BACK HoMe** "Family going to bed at 10 PM is so much worse than jet lag."

## **Hands-on Projekt "daedalus" Es gibt auch ein Leben nach den Studiengebühren**

 Johannes Feldmaier, Markus Hefele, Alexander Blum, Fabian Kluge, Stefan Hinterleuthner

Auch ohne Studiengebühren machen wir bei Daedalus weiter. Unser neuestes Projekt an dem ihr mitarbeiten könnt ist ein Quadrocopter mit einem Heliumballon. Wir wollen damit versuchen die normalerweise auf zehn bis zwanzig Minuten beschränkte Flugzeit eines herkömmlichen Quadrocopters deutlich zu verlängern. Es wird bereits an einen kleineren Prototypen gebaut. Dabei ist besonders auf das Gewicht zu achten, denn ein Gesamtgewicht von 70 g soll nicht überschritten werden. Um dieses Ziel erreichen zu können werden für die Rahmenstruktur ausschließlich mit dem 3D-Drucker gefertigte Bauteile und Carbon verwendet. Dieser soll jetzt getestet werden, und als Grundlage für eine deutliche größere Version dienen. Außerdem haben wir noch einen großen konventionellen Quadrocopter mit einem Meter Durchmesser, der auch größere Nutzlasten, wie zum Beispiel eine Kamera, tragen kann. Unser Ziel ist es, dass der Quadrocopter mittels GPS selbstständig Wegpunkte, die wir vorgeben, abfliegen kann. Dazu wurde in den vergangenen Semesterferien eine Mikrocontroller-Plattform entworfen, die zwei unabhängige Steuersysteme vereint.

Im Bachelor ist das Studienprogramm äußerst straff - es bleibt daher oft wenig Zeit für Engagement in studentischen Projekten. Daedalus möchte darauf reagieren und Bachelorstudenten die flexible Möglichkeit geben, praktische Fähigkeiten zu erlernen indem Kleinstprojekte in Bausatzform angeboten werden. Als Einstieg bieten wir einen elektronischen

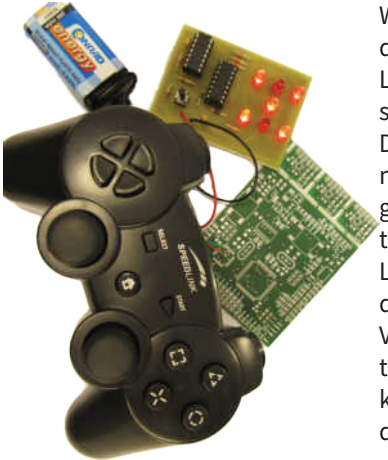

Würfel an, bei dem ihr erste Löterfahrung sammeln könnt. Der Bausatz vermittelt den Umgang und Funktionsweise von Logikgattern, die z.B. aus der Vorlesung Digitaltechnik bekannt sind, um den Zufall für

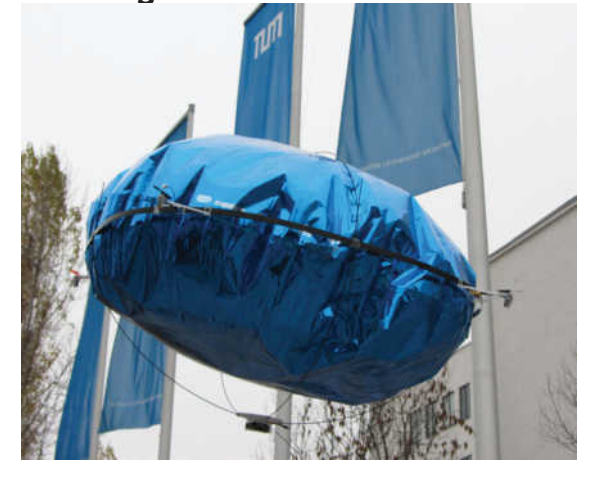

den Würfel zu erzeugen und anschließend von Augenzahl eins bis sechs auf sieben LEDs darzustellen. Zum Erlernen und Vertiefen von Programmierkenntnissen, wird gerade ein Bausatz entwickelt, mit dem über einen Mikrocontroller Daten aus der Umwelt, mit Schaltern und Sensoren erfasst, und anschließend am Rechner mit Matlab ausgewertet werden sollen. Hierdurch kann man sich vor allem Wissen aus dem Bereich der digitalen Datenverarbeitung aneignen. Die Bausätze sind für Zeiträume von ein paar Stunden bis hin zu mehreren Tagen ausgelegt und werden von den Tutoren des daedalus-Projekts betreut. Zu den Bausätzen gibt es jeweils eine genaue Aufbauanleitung in der auch die

Funktionsweise näher erläutert ist. Durch die Anleitung könnt ihr euch in Eigeninitiative euer Wissen anwenden. Bei Problemen und Fragen stehen wir Tutoren gerne zur Seite. Der Arbeitsplatz und die Werkzeuge stehen im Rahmen des daedalus-Projekts zur Verfügung - für die Bauteile und Platine des Bausatzes wurde ein Unkostenbeitrag zum Selbstkostenpreis kalkuliert. Dafür dürft ihr die aufgebauten Bausätze selbstverständlich mit nach Hause nehmen.

Wenn wir nun euer Interesse geweckt haben und ihr Lust habt bei uns mitzumachen, schreibt uns einfach eine Mail an: daedalus@ldv.ei.tum.de oder besucht uns

in unserem Projektraum (-1977). Wir veranstalten auch regelmäßig Treffen, zu denen ihr auch willkommen seid. Die Ankündigung dazu findet ihr auf der Projekt-Homepage www.daedalus.ei.tum.de.

## **Studentenprojekt iRobot**

#### Stefan Wallentowitz

In unseren Vorlesungen bringen wir den Teilnehmern Hardware/Software Codesign und den Entwurf von Multiprozessor System-on-Chip bei. In unseren Praktika verwenden wir FPGA Bausteine, um diese Konzepte umzusetzen. Nun haben wir am LIS ein Studentenprojekt gestartet, bei dem die Teilnehmer das Erlernte in die Praxis umsetzen und weiterentwickeln können, um sich auf eine Tätigkeit als Entwicklungsingenieur vorzubereiten, z.B. für Automobil/Flugzeugelektronik oder Robotik. Als Anwendungsbeispiel haben wir einen kleinen iRobot genommen, den wir im Rahmen eines Studentenprojekts erweitern. Je mehr Informa-

tionen so ein kleiner Roboter über seine Umwelt aufnimmt, umso mehr Rechenleistung braucht er, um es zu verarbeiten und auszuwerten. Wir haben unseren iRobot mit einer Kamera sowie einer FPGAbasierten Multicore Rechenplattform ausgestattet. Künftig soll er sich visuell in seiner Umgebung orientieren, Objekte und Hindernisse erkennen und sich selbständig seinen Weg suchen. Der Schwerpunkt liegt auf dem Entwurf eingebetteter Hardware/ Software Systeme, um die Rechenaufgaben in Echtzeit mit geringem Energieverbrauch zu bewältigen. Im Rahmen des iRobot Projekts bieten wir Bachelor und Master Arbeiten, sowie Forschungspraxis an. Link: www.lis.ei.tum.de/?id=irobot Email: stefan.wallentowitz@tum.de

## **Eine Multicore-Plattform für die Steuerung des iRobot**

Am Lehrstuhl für Integrierte Systeme entwickeln wir eine Open Source Manycore-Plattform (http:// www.optimsoc.org). Im Rahmen einer Masterarbeit sollte untersucht werden, wie diese Plattform auf einem FPGA (rekonfigurierbare Hardware) zur zentralen Steuerung des Roboters eingesetzt werden kann. Dazu wurde das FPGA-Board mit den Sensoren und den Motoren zur Bewegung des Roboters verbunden.

Moderne Manycore-Systeme basieren auf sogenannten Network-on-Chip. An dieses Netzwerk werden die Prozessoren, Speicher und weitere Elemente angebunden. Entsprechend müssen die

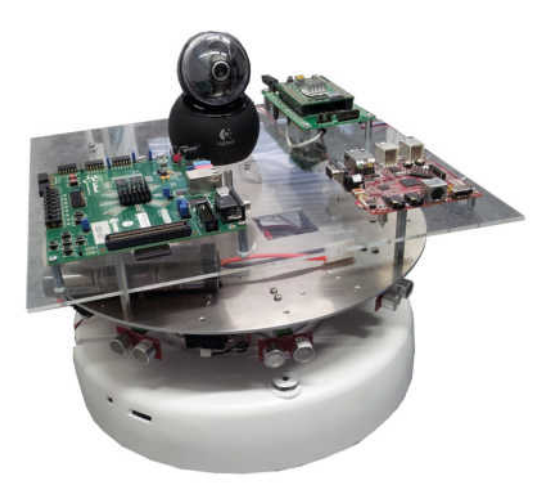

Sensordaten autonom ausgelesen werden und in Netzwerk-Nachrichten übersetzt werden, die dann an die Prozessorkerne geschickt werden. Basierend auf den Sensordaten können dann die Steuerungsaufgaben in Software auf mehrere Prozessorkerne verteilt werden, die ebenfalls mit Nachrichten kommunizieren. Über eine Einheit zur Kontrolle der Motoren kann dann der Roboter gesteuert werden.

Im Rahmen der Masterarbeit wurde die Hardware entsprechend erweitert und ein auf Fuzzy Logic basierender Algorithmus auf die Prozessorkerne verteilt. Dieser Algorithmus dient der Steuerung des Roboters auf dem Weg zu einem (über eine weitere Schnittstelle) vorgegebenen Ziel. Auf dem Weg dahin werden Hindernisse vermieden. Die nächsten Schritte sind die Anbindung von Videoverarbeitung zur Suche nach den Navigationszielen und komplexere Algorithmen, die dann den Einsatz einer Manycore Plattform demonstrieren.

## **Exkursion des Lehrstuhls MMK zu Musikelektronik Geithain in Geithain bei Leipzig**

Lam Dang

#### **einleitung**

Am 24. Juni 2013 war es wieder so weit. Eine Gruppe Studenten brach um 7:00 Uhr morgens zur 7. Exkursion des Lehrstuhls MMK auf. Diese wurde wie bereits die Jahre zuvor (und diesmal leider zum letzten Mal) von Florian Völk aus der Arbeitsgruppe Technische Akustik organisiert. Begleitet wurden die 12 Stundenten von Professor Fastl, Professor Rigoll, Dipl.-Ing. Jakob Putner sowie von Dr.-Ing. Florian Völk selbst.

Exkursionsziel war diesmal der Lautsprecherhersteller Musikelektronik Geithain aus Geithain bei Leipzig. Da es sich hier um einen Hersteller von hochwertigen Tonregie- und auch Highend-Lautsprechersystemen handelt, war es nicht verwunderlich, dass vor allem Studenten aus dem Bereich der musikalischen und technischen Akustik teilnahmen.

An zwei Tagen sollten die Studenten eine Einführung in die Aufnahme- und Wiedergabetechnik sowie einen Einblick in die Lautsprecher-Messtechnik erhalten.

## **erster Tag**

Nach knapp 5 Stunden Busfahrt erreichten wir Geithain, eine Kleinstadt bei Leipzig mit 5500 Einwohnern. Freundlich wurden wir auf dem Parkplatz des Restaurants In Vino von einigen Mitarbeitern der ME Geithain in Empfang genommen und zum Mittagessen geladen. Nach der Stärkung ging es dann über einen Umweg zum Hotel weiter zum Firmensitz in der Nikolaistraße.

Dort angekommen gab es zunächst im Showroom die Lautsprecherpalette zu bestaunen. Darunter befanden sich beispielsweise die Regie-Referenzlautsprecher RL-901 K, welche unter anderem bei deutschen Rundfunkanstalten wie dem ARD und ZDF oder auch im Ausland bei der BBC oder dem japanischen Fernsehsender NHK als Regielautsprecher zum Einsatz kommen.

Zunächst stellte der Geschäftsführer und Gründer der ME Geithain Joachim Kiesler sich und sein Unternehmen vor. Ursprünglich im Jahre 1960 als Reparaturwerkstatt für Radio- und Fernsehgeräte gegründet, entwickelte sich die ME Geithain immer mehr zum Spezialisten für Tontechnik. Nach einer kurzen Einführung über die Geschichte der Tonwidergabe ging Herr Kiesler genauer auf die Produktphilosophie ein. Denn im Vergleich zu den meisten Konkurrenten, die bei Mehrwegesystemen auf eine Anordnung der Lautsprecher über- bzw. untereinander setzen, verwendet MEG eine koaxiale Anordnung, bei der die Hoch-, Mittel- und Tieftöner ineinander verschachtelt angeordnet sind. Während bei üblichen Lautsprechersystemen die verschiedenen Frequenzbereiche aus drei örtlich getrennten Quellen stammen, ermöglicht die koaxiale Anordnung eine besser Natürlichkeit und Homogenität, da der Schall aus einer punktförmigen Quelle kommt. Dadurch verbessert sich die Abbildung von Schallquellen im Raum.

Eine erste Hörprobe untermauerte zugleich eindrucksvoll einen wichtigen Grundsatz der Lautsprecherbauer: Man sollte den Lautsprecher nicht hören, nur den Schall, den er wiedergeben soll.

Nach dieser Präsentation gab es eine Führung durch die Räumlichkeiten der Firma. Zunächst gab es ältere Produkte zu sehen welche die historische Entwicklung des Unternehmens widerspiegelten. Ein besonderes Highlight war eine elektronische Orgel aus den 70er Jahren, die der Chef damals als Hobby neben dem Tagesgeschäft entwickelt hatte und als günstigere Alternative zur Hammond-Orgel an Kirchen und Konzertsäle lieferte.

Dann ging es weiter zum Lager und den Arbeitsräumen, in denen bis heute alle Bauteile für die Lautsprecher selektiert und per Hand zusammengesetzt werden.

Anschließend wurde uns der reflexionsarme Raum gezeigt, in dem jede Box vor der Auslieferung vermessen wird. In dem alten Raum, der so bereits seit Jahrzehnten bestand, befand sich eine Messanordnung (bestehend aus einem Mikrophon und einem Computer) zur Erzeugung und Auswertung der Testsignale. Dafür werden auf dem zu testenden Lautsprecher alle relevanten Frequenzbereiche ausgegeben und der Frequenzgang aufgezeichnet. Die Messergebnisse eines jeden Lautsprechers werden dann in einer Datenbank gelagert, um so auch nach Jahren der Nutzung beim Kunden bei

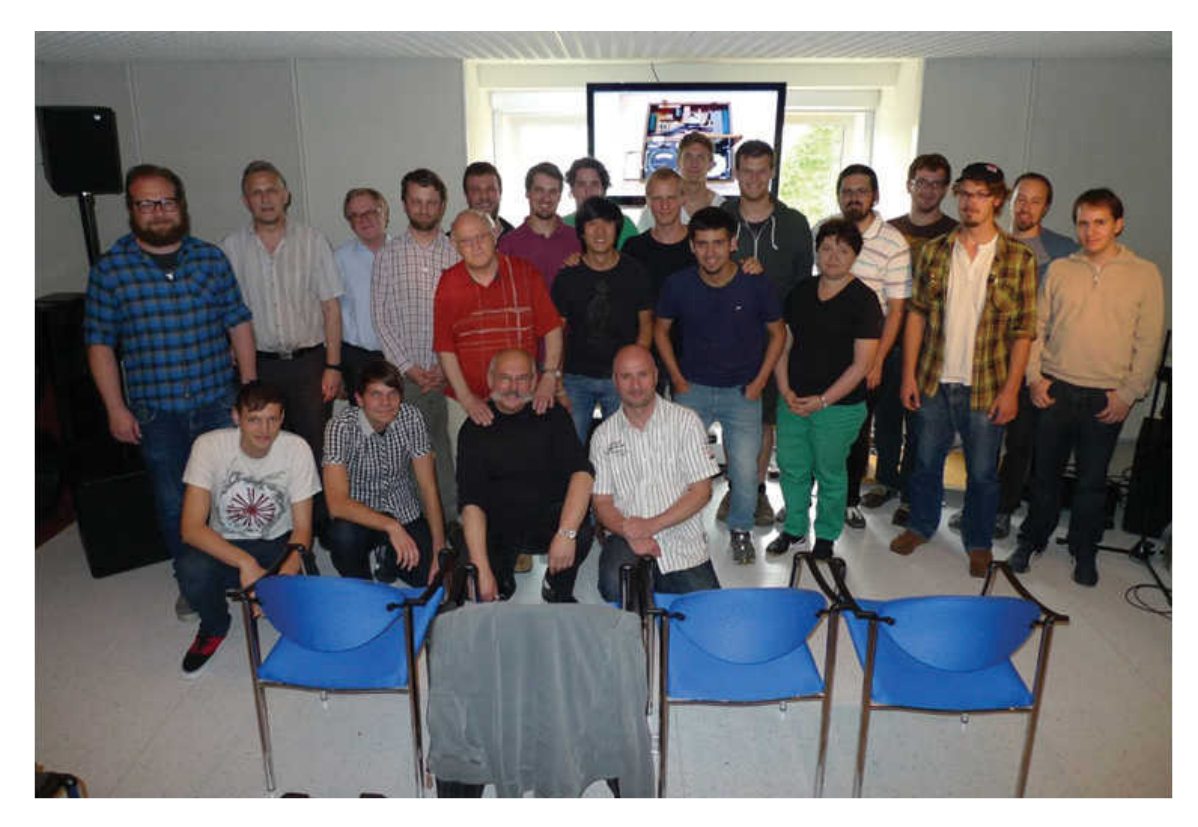

einer späteren Inspektion die Parameter vergleichen zu können.

Anschließend gab es noch eine kleine Gesprächsrunde, in der uns der Chef mit kleinen Anekdoten aus seiner Jugend und den Zuständen während der DDR unterhielt. So ging er auf die Enteignung der ursprünglich als Produktionsgenossenschaft gegründeten Firma ein und erzählte uns unterhaltsame Geschichten über dubiose Abhörversuche und "treue" hochrangige Genossen, die in Ihrer Freizeit seine Hilfe in Anspruch nahmen, um Westfernsehen zu empfangen.

Am Abend ging es dann wieder zurück zum In Vino zum Abendessen, welches nicht weniger unterhaltsam war. Passend zum Thema Musik zückte einer der Studenten nach dem Essen und einigen Bier seine Gitarre, wodurch das gemütliche Beisammensein zu einem kleinen Konzert wurde.

Als es dann langsam Nacht wurde, lud der Chef die gesamte Truppe zu sich nach Hause ein, wo wir seine Referenz-Lautsprecher - selbstverständlich im perfekt eingepegelten Wohnzimmer - gemütlich Probehören konnten.

Diesmal gab es auf einem großen Fernseher und

den bereits erwähnten Regielautsprechern RL-901 K Ausschnitte einer Mahler-Sinfonie zu sehen und natürlich zu hören. Das besondere war die Tatsache, dass das gebotene Material auf denselben Lautsprechern produziert wurde, was einen besonders authentischen Eindruck erzeugte. Vor unseren Ohren baute sich eine beeindruckende Bühne auf, deren Instrumente so präzise wiedergegeben wurden, dass man bei geschlossenen Augen zumindest kurz der Illusion verfiel, man sei selbst im Konzertsaal.

Nach dieser für alle Teilnehmer höchst eindrucksvollen Darbietung machten wir noch einen gemütlichen Spaziergang zum Hotel, um Schlaf für den nächsten Tag zu tanken.

## **Zweiter Tag**

Am nächsten Tag ging es nach dem Frühstück im Hotel wieder direkt zur ME Geithain, wo es zunächst einen kleinen Vortrag über Parametermessungen an Schallwandlern mittels Laser-Interferrometer gab. Mithilfe eines Laser-Interferometers können kleine Auslenkungen der Membran am Lautsprecher bei bestimmten Signalen gemessen und somit zusätzliche Parameter bestimmt werden.

Hier wurden uns sowohl der Messaufbau mit einem fixierten Schallwandler und dem Laser-Interferometer als auch verschiedene Programme zum Auswerten der Messungen gezeigt.

Nach diesem technischen Exkurs gab es als Abschluss noch eine sehr unterhaltsame Vorführung zum Thema Audioaufnahme und Stereophonie durch einen erfahrenen Toningenieur, der auf Einladung des Chefs ebenfalls zu Besuch war.

Nach einer Präsentation über mögliche Stereophonie-Verfahren, beispielsweise durch zwei gegeneinander verdrehbare Mikrophonkapseln in einem Gehäuse mit verschiedenen Richt-charakteristiken (Niere, Kugel oder Acht) oder auch dem häufig eingesetzten Decca Tree bei dem drei Mikrophone in T-Anordnung über der Bühne platziert werden, gab es dann noch einige praktische Hörversuche.

Zunächst wurde uns zum "Aufwärmen" die Qualität einer guten Aufnahme auf den Geithain Lautsprechern demonstriert. Es gab zweimal das gluckernde Geräusch eines eingeschenkten Getränks zu hören, dass sehr ähnlich klang, jedoch kleine Differenzen aufwies. Nachdem keiner von uns in der Lage war, diese zuzuordnen, wurden wir mit dem Wissen erlöst, dass es sich in einem Fall um heißen und im anderen Fall um kalten Kaffee handelte - dessen Viskosität je nach Temperatur variiert.

Anschließend gingen die praktischen Versuche los. Bewaffnet mit einem Stereomikrophon mit verdrehbaren Kapseln und einem alten analogen Tonband-Aufnahmegerät (auf das der Meister nach wie vor schwört) forderte der Tonmeister uns auf, willkürliche Geräusche im Raum zu erzeugen. So konnten wir hören, wie die Quellen je nach Grad der verdrehten Kapseln oder auch bei Änderung der Richtcharakteristik entweder auseinander drifteten oder wieder näher Richtung Mitte kamen.

Zum Abschluss durfte John, der am Vorabend noch seine Lieder zum Besten gab, wieder seine Gitarre auspacken und losspielen. Nun wurden Aufnahmen in verschiedenen Räumen gemacht, mal mit mehr Hall - was einen Live-Effekt zur Folge hatte oder auch mal in gedämpfterer Umgebung - was vom Klang her eher einer Studioaufnahme entspricht.

Nachdem wir uns experimentell ausgetobt hatten, verabschiedeten wir uns von allen Beteiligten von ME Geithain, die uns diese zwei Tage so freundlich aufgenommen hatten, und machten uns im Bus wieder auf den Weg zurück nach München.

Abschließend lässt sich sagen, dass diese Exkursion eine wunderbare Ergänzung zu den Veranstaltungen zur technischen und musikalischen Akustik war und den Studenten einen sehr schönen Einblick in die Praxis der Tontechnik bot. Sehr schön war auch die Möglichkeit, sich als Student außerhalb eines Seminar- bzw. Vorlesungsraums mit den Professoren auszutauschen und gemeinsam etwas zu trinken.

Ein Besonderer Dank gilt Joachim Kiesler und seinen Mitarbeitern von der ME Geithain, die sich fast zwei Tage durchgehend Zeit genommen haben, um uns ihr Hobby näher zu bringen, welches sie zum Beruf gemacht haben. Darüber hinaus natürlich noch ein großes Dankeschön an Florian Völk, der diese Exkursion überhaupt möglich gemacht hat.

# **Blindleistung**

## **Rätsel Nr 1:**

"Wann werden wir in Sydney landen?", möchte der Fluggast wissen.

"Morgen", antwortet die Stewardess kurz.

"Morgen wann?", will der Reisende wissen.

"Nach zwölf Uhr mittags, Sydney-Ortszeit", lautete die knappe Antwort.

Da diese Antwort den Fluggast nicht befriedigte, fügte sie hinzu:

"Wenn wir genau nach dem Flugplan in Sydney ankommen, dann werden auf dem Zifferblatt einer richtig gehenden, Sydney-Ortszeit anzeigenden Uhr - über den kurzen Weg gemessen - zwischen dem großen und dem kleinen Zeiger entweder einmal oder zweimal dreizehn Minuten liegen.Übrigens werden sowohl der große als auch der kleine Uhrzeiger jeweils genau auf einen Minutenstrich zeigen."

Der Fluggast überlegte eine Weile, dann fragte er:"Werden wir vor oder nach vier Uhr dort sein?" Darauf die Stewardess: "Also, wenn ich Ihnen das verriete, dann können Sie genau berechnen, wann wir in Sydney landen."

Diese Auskunft genügte dem Passagier. Man landete in der Tat planmäßig. **Um wieviel Uhr?**

## **Rätsel Nr. 2**

Bei dieser Anordnung von 3 mal 3 Punkten (links) sollen alle 9 Punkte mit nur 4 geraden Linien verbunden werden, ohne den Stift abzusetzen. Im Bild Rechts wurde die Aufgabe mit 5 Linien gelöst. Es geht aber auch mit vier!

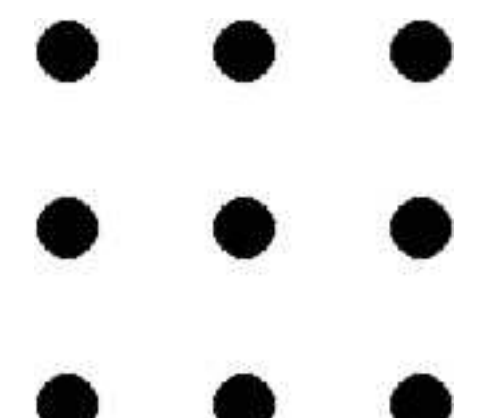

## **Rätsel Nr. 3**

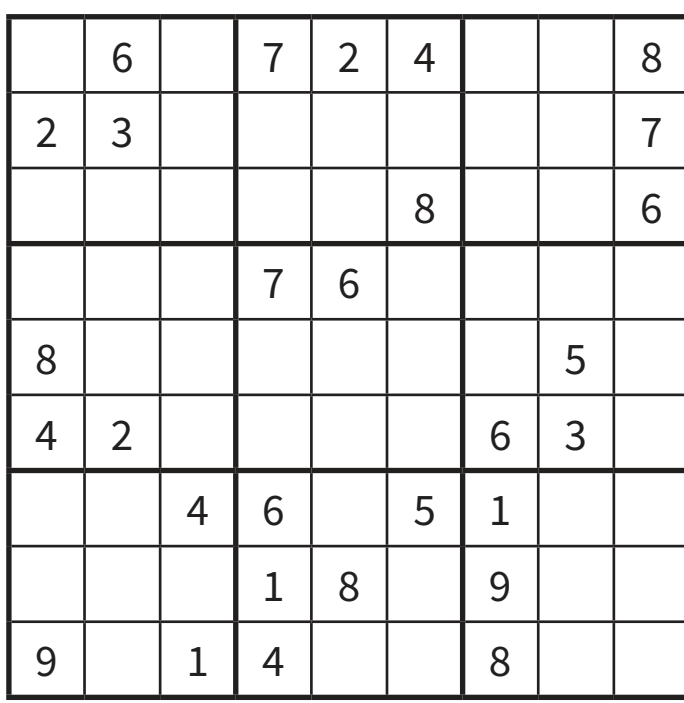

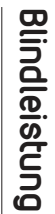

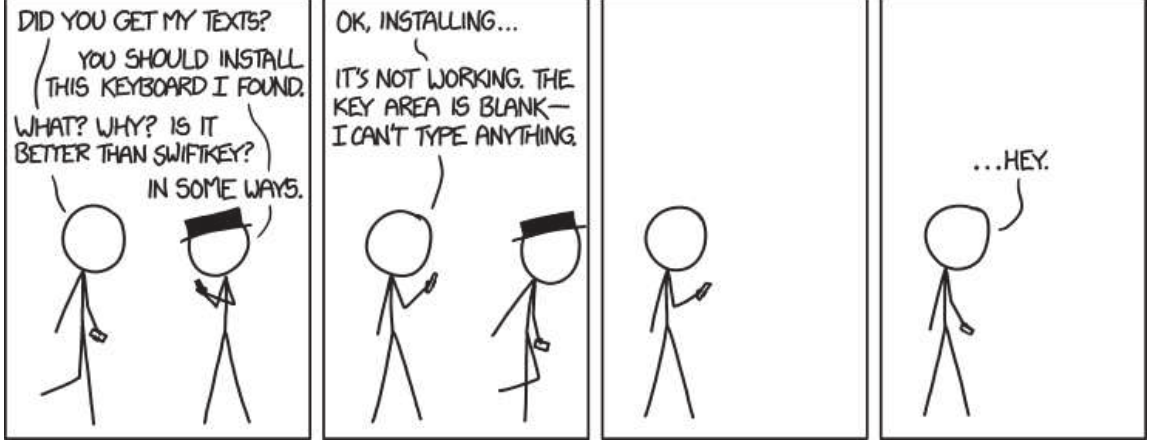

## xkcd.com: **iMPRoVeD KeyBoARD**

**"**I'm always installing tons of weird experimental keyboards because it serves as a good reminder that nothing I was going to type was really worth the trouble**"**

> Fachschaft Elektrotechnik und Informationstechnik

# **Notenstatistiken**

Für Vollständigkeit und Richtigkeit wird keine Gewährleistung übernommen

# **Notenstatistiken - GOP II**

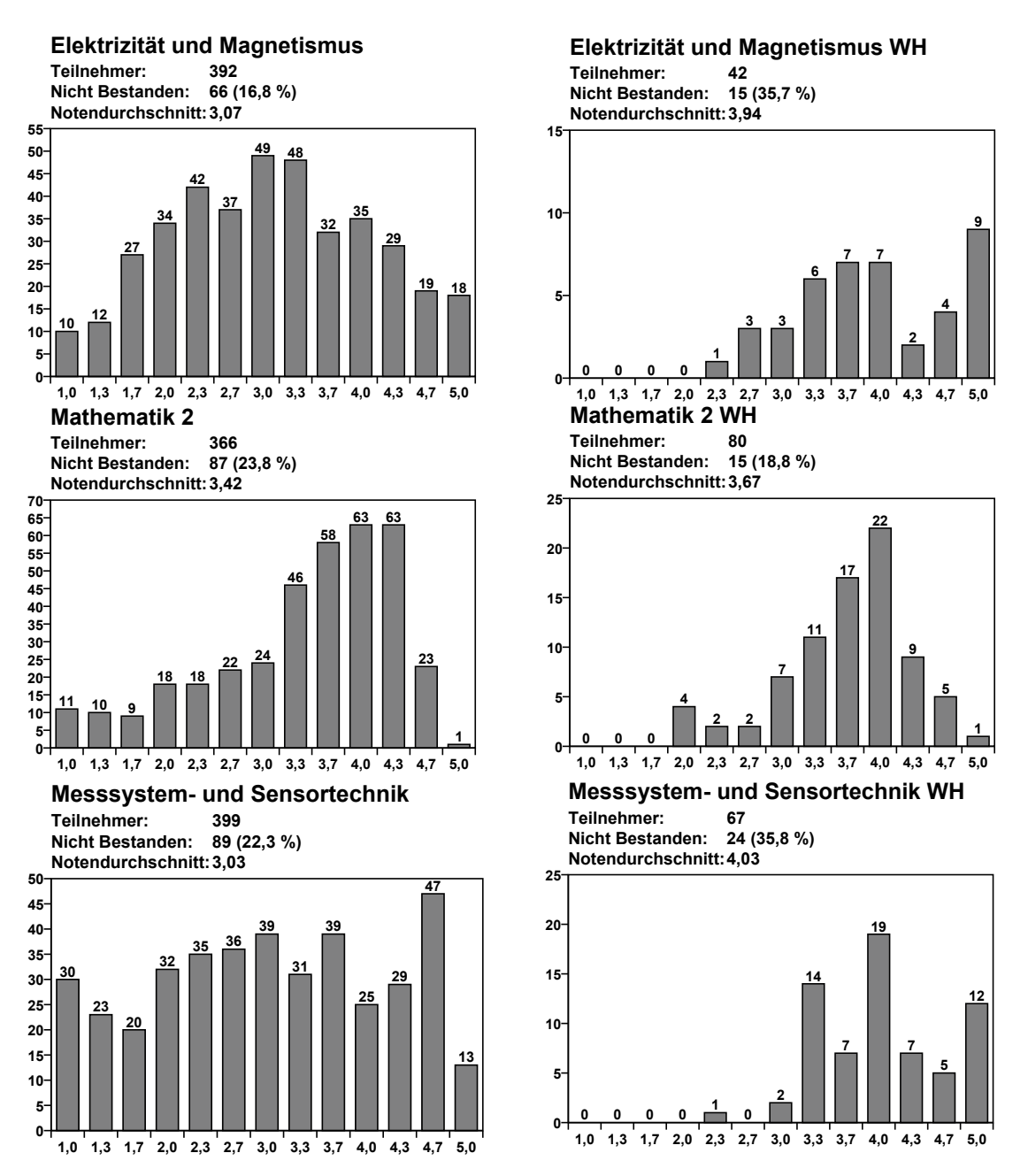

Fachschaft Elektrotechnik und Informationstechnik

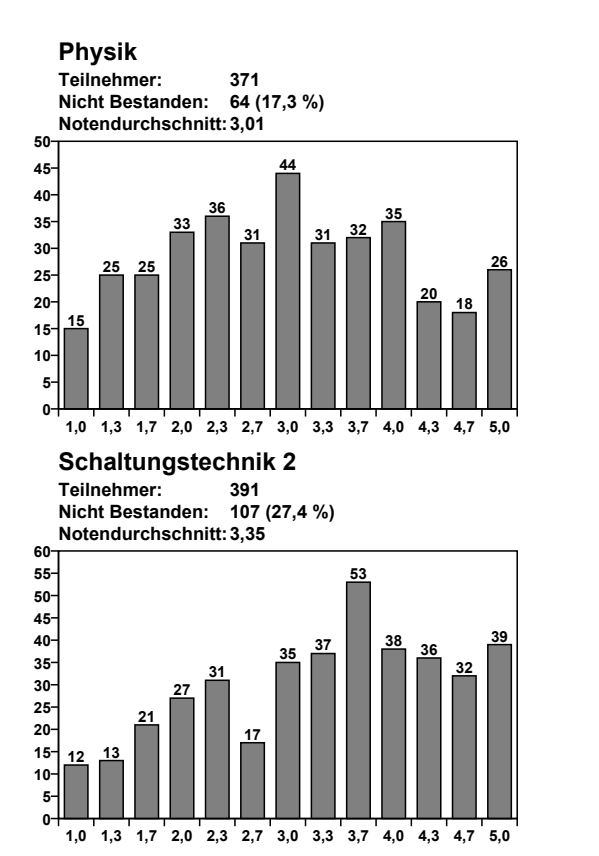

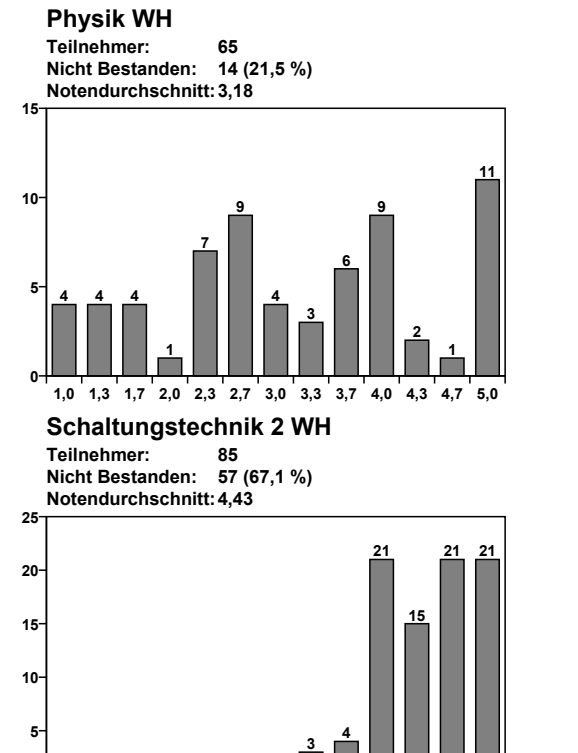

**1,0 1,3 1,7 2,0 2,3 2,7 3,0 3,3 3,7 4,0 4,3 4,7 5,0**

**0 0 0 0 0 0 0**

Statistiken **Statistiken**

# **Notenstatistiken - BZP**

**Statistiken**

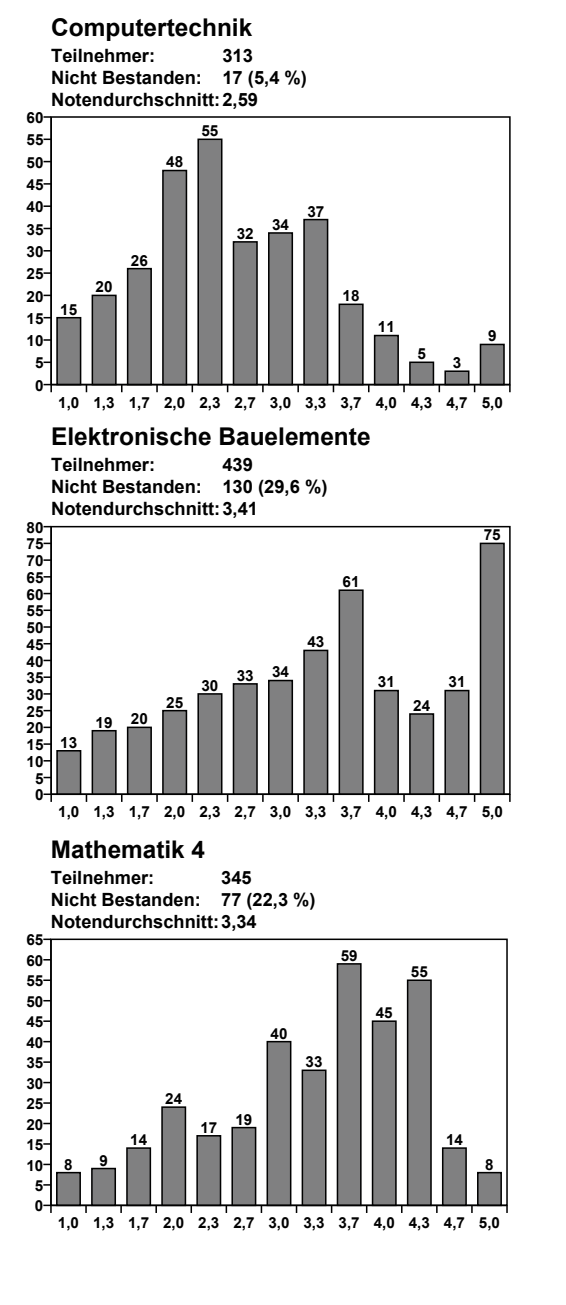

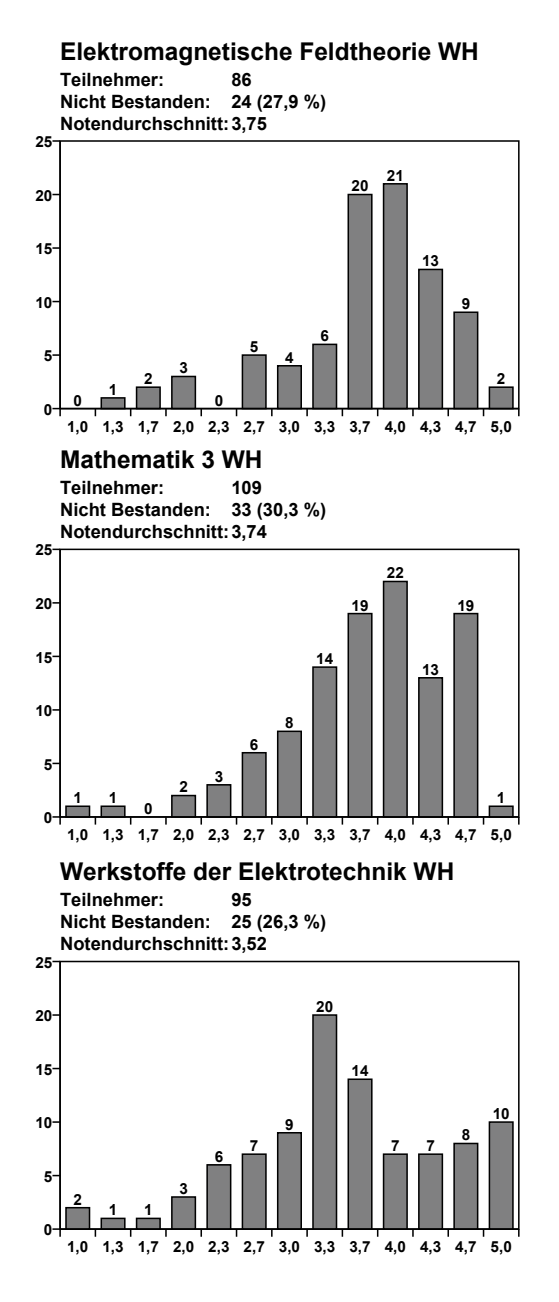

# **Notenstatistiken - MOP**

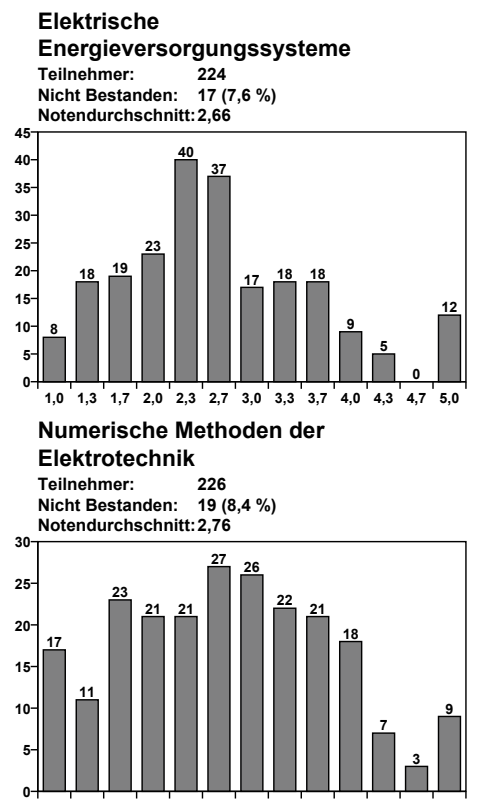

**1,0 1,3 1,7 2,0 2,3 2,7 3,0 3,3 3,7 4,0 4,3 4,7 5,0**

**Network Theory and Electronic Circuit Design Teilnehmer: Nicht Bestanden: 59 4 (6,8 %)**

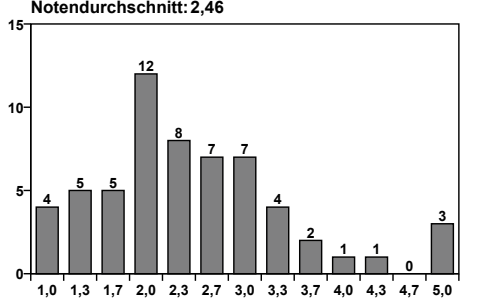

**Statistical Signal Processing Teilnehmer: Nicht Bestanden: Notendurchschnitt: 19 (29,2 %) 2,99**

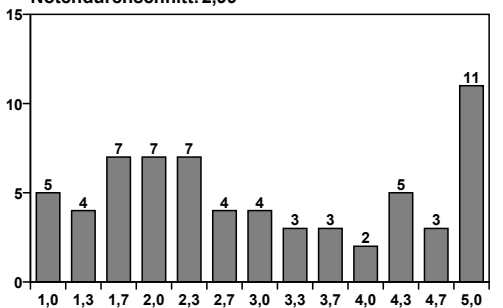

## **Lösung für Rätsel Nr 1:**

Lösungsweg von Kai Kirchwehm:

Der Flieger landet um 14 Uhr 48 (Sidney-Ortszeit).

Damit der Stundenzeiger genau auf einer Minutenposition steht, muss der Minutenzeiger eine der folgenden Positionen einnehmen: 0, 12, 24, 36, 48. Die passenden Minutenstriche, auf denen sich der Stundenzeiger nach den Bedingungen dann befinden kann, sind:

- 0 : 13, 26, 34, 47 (keine durch 5 teilbare Minutenposition)
- 12 : 25, 38, **46**, 59 (bei Div. durch 5 Rest 1 )
- $-$  9:12 p.m.

24 : 11, **37**, 50, 58 (bei Div. durch 5 Rest 2 ) -> 4:24 p.m.

36 : 2, 10, **23**, 49 (bei Div. durch 5 Rest 3 ) -> 7:36 p.m.

48 : 1, **14**, 22, 35 (bei Div. durch 5 Rest 4 ) -> 2:48 p.m.

Tatsächlich befindet sich der Stundenzeiger, wenn der Minutenzeiger in 0-Position steht, stets auf einer durch 5 teilbaren Minuten-Position (nämlich auf einer vollen Stunde). Hierfür gibt es unter den in Frage kommenden Zahlen keine Lösung.

Bei Minuten-Position 12 muss die Stunden-Position bei der Division durch 5 den Rest 1 ergeben (also 5x + 1 betragen, x = 0, .. , 11). Dies ist für 46 der Fall., was einer Zeit nach 9 bzw. 21 Uhr entspräche (46 : 5 = 9 Rest 1). Die Lösung wäre also 21 Uhr 12 (bei allen in Frage kommenden Lösungen landet das Flugzeug p. m.). Weitere Möglichkeiten sind 19 Uhr 24, und 16 Uhr 36.

Da 3 der Lösungen nach 16 Uhr, aber nur eine vor 16 Uhr ergibt,

muss 14 Uhr 48 die gesuchte Lösung sein.

Bemerkungen:

bei der aktuellen Aufgabe fühle ich mich echt benachteiligt! Zuerst habe ich mich gefragt, was Du mit "Zeigern auf einer Uhr" meinst. Nach intensiven Ermittlungen ist es mir dann gelungen, solch ein historisches Exemplar aufzutreiben, mit dem ich dann an die Ermittlung der Lösung gehen konnte. Dabei habe ich ziemlichen Ärger bekommen, weil die Polizei partout nicht einsehen wollte, dass ich zu Forschungszwecken die Zeiger der Bahnhofsuhr verstellen musste ...

Beim nächsten Mal bitte ich zum Ausgleich um eine Aufgabe für Besitzer von Digitaluhren.

Dem Passagier rate ich zu einem Blick in den Flugplan. Aber den gibt es vielleicht bei einer Fluggesellschaft, die so muffelige Stewardessen beschäftigt, auch nicht ...